## **М ИНИСТЕРСТВО ОБРАЗОВАНИЯ РЕСПУБЛИКИ БЕЛАРУСЬ** БРЕСТСКИЙ ГОСУДАРСТВЕННЫЙ ТЕХНИЧЕСКИЙ УНИВЕРСИТЕТ

**КАФЕДРА АВТОМАТИЗАЦИИ ТЕХНОЛОГИЧЕСКИХ ПРОЦЕССОВ И ПРОИЗВОДСТВ**

# **МЕТОДИЧЕСКИЕ УКАЗАНИЯ**

**к лабораторным занятиям** по дисциплине «Электре техника» **для студентов специальностей т.100.100, т.100.300**

## **ЧАСТЬ 1.**

**Брест 2000**

## УДК 621.313(076.1)

Методические указания к лабораторным занятиям по дисциплине "Электротехника" для студентов специальностей Т100 300, Т100 100. В 2-х частях. Ч1.

Содержат руководства для выполнения фронтальных лабораторных работ. Описание каждой лабораторной работы содержит основы теории, предварительное задание, указания проведению TIO эксперимента, требования к содержанию отчета, контрольные вопросы, список рекомендуемой литературы.

Составители:

Н.И.Кирилюк. доцент И.М.Панасюк, ст. преподаватель

## **Оглавление.**

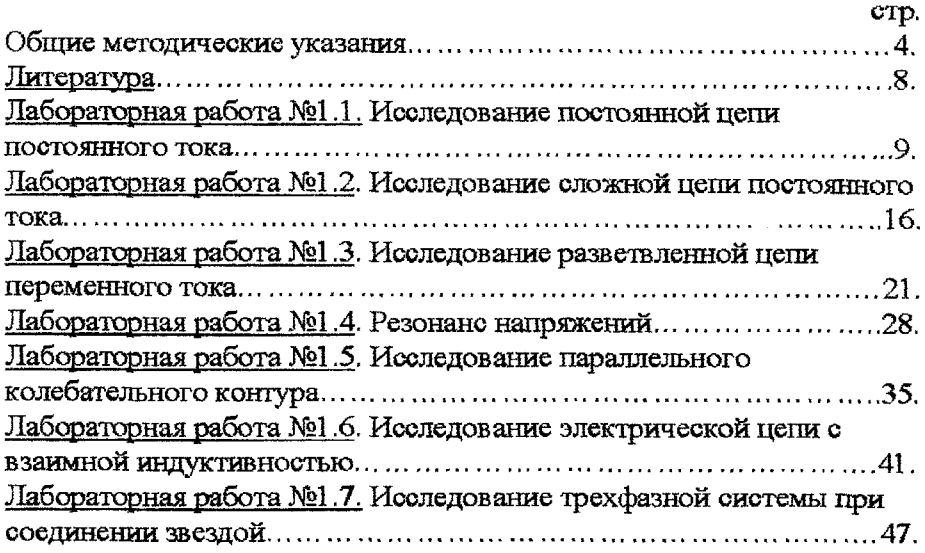

## Обшие методические указания.

## Предварительная подготовка и допуск к работе.

1. При подготовке к лабораторной работе студент должен ознакомиться с ее содержанием, изучить лекционный материал и параграфы одного из учебников, указанные в списке литературы, а затем выполнить подготовительное задание согласно номеру варианта.

2. Результаты подготовки должны быть отражены в протоколе выполняемой работы, который должен содержать: а) полный расчет эксперимента; б) рабочие схемы ; в) таблицы для записей результатов измерсний.

3. В начале занятий студент должен предъявить преподавателю подготовленный работы (см. п.2), а также предъявить оформленный протокол выполняемой полностью протокол предыдущей работы.

4. Во время занятий студент должен: а) получить допуск к работе; б) выполнить работу (собрать схемы, проделать необходимые наблюдения и измерения и записать результаты в таблицы).

5. Готовность студентов к выполнению работы проверяет преподаватель, задавая контрольные вопросы по теории, работе схемы, применяемым формулам, порядку выполнения и ожидаемым результатам данной работы Вопросы могут быть заданы в устной и в письменной формах.

6. Студенты, не выполнившие требования гретьего пункта, а также студенты, теоретическая подготовка которых признана пеудовлетворительной, к выполнению лабораторной работы не допускаются.

7. Студенты, не допущенные к работе, должны использовать оставшееся время для изучения теории, выполнения не сделанного задания, а также для оформления и защиты сделанных ранее работ.

8. Работы, не выполненные в срок, проделываются в отведенное для задолжников время. Допуск к работе студент получает на общих основаниях.

## Работа в лаборатории.

1. Каждая бригада работает на отдельном рабочем месте, где размещено все необходимое для работы оборудование. В отдельных случаях недостающие приборы и оборудование должны быть затребованы у инженера. Брать без разрешения приборы или оборудование с других рабочих мест запрещается.

2. За ущерб, причиненный лаборатории вследствие несоблюдения правил проведения работ или техники безопасности, а также неправильного обращения с аппаратами и оборудованием, члены бригады несут ответственность.

3. Схему для проведения работы студенты собирают самостоятельно. Измерительные приборы, вспомогательные и регулирующие устройства следует расположить так, чтобы схема получилась простой, наглядной, легко лоступной в каждой точке.

В начале эксперимента все регулирующие устройства (реостаты, потенциометры и др. ) должны быть отрегулированы так, чтобы в цепи были минимальные значения токов и напряжений, измерительные приборы должны быть включены на максимальный диапазон. После измерения величины следует переключить приборы на такой диапазон, чтобы при измерении использовать примерно три четверти шкалы прибора. Если измеряемая величина меньше одной четверти полного диапазона прибора, то в целях уменьшения погрешности измерений следует выбрать другой (меньший) диапазон.

4. После сборки схема обязательно проверяется преподавателем или инженером. только с их разрешения цепь может быть включена под напряжение. Схема должна находиться под напряжением только при снятии экспериментальных данных. По окончании эксперимента напряжение должно быть немедленно отключено.

5. Снятые показания приборов заносятся в таблицы. По окончании измерений результаты следует показать преподавателю, который дает разрешение на разбор **РАЗРЕШЕНИЯ** схемы.  $\pi$ <sup>o</sup> ПОЛУЧЕНИЯ **CXEMV РАЗБИРАТЬ** ипи ВИЛОИЗМЕНЯТЬ ЗАПРЕШЕНО . ЧТОБЫ В СЛУЧАЕ НЕОБХОДИМОСТИ БЫЛА ВОЗМОЖНОСТЬ ПРОДЕЛАТЬ ДОПОЛНИТЕЛЬНЫЕ ИЛИ ПОВТОРНЫЕ **ИЗМЕРЕНИЯ** 

## Оформление и защита лабораторных работ.

1. Студент должен представить полностью оформленный и подготовленный к защите протокол каждой проделанной работы. Правила оформления протоколов лабораторных работ изложены в следующем разделе.

2. Оформленный протокол предыдущей работы должен быть ЗАЩИЩЕН во время занятия. Во время зашиты преподавателем могут быть заданы вопросы по теме лабораторной работы в устной или письменной форме.

3. Лабораторная работа считается защищенной, если студент предоставил полностью оформленный протокол и обладает достаточными теоретическими позволяющими обосновать полученные результаты расчета знаниями. Й эксперимента.

## Правила оформления протокола лабораторных работ.

Протокол составляется на листах формата 210\*297 мм(А4), полностью заполняя одну страницу и оставляя на левой стороне всех листов полосу шириной 25 мм для полниники.

Содержание протокола: Факультет, курс, группа, фамилия, инициалы студента Лаборатория "Электротехника" (2/316)

Pañora No

Название работы

а). Цель работы.

б). Расчет полготовительного залания.

в). Рабочие схемы.

г). Таблины расчетов и измерений.

д). Графическая часть.

е). Анализ работы и выводы.

ж). Число и полпись.

1. В полностью выполненном подготовительном задании должна быть составлена схема рассчитываемой цепи и привелены все математические выражения, используемые при расчете. Для удобства сопоставления расчетных данных с экспериментом результаты расчета целесообразно свести в таблицу. Если этого требует задание, по результатам строятся графические зависимости и векторные диаграммы.

2. Схемы и графические зависимости строятся с помощью линейки, циркуля и шаблонов. Графические обозначения и символы лолжны соответствовать требованиям ГОСТ.

3. Протокол должен содержать необходимые для проведения эксперимента схемы с включенными измерительными приборами. Если  $\mathbf{R}$ описании лабораторной работы такие схемы не даны, студент составляет их самостоятельно.

4. Экспериментальные данные заносятся в заранее подготовленные таблицы. Желательно, чтобы таблицы содержали как экспериментальные, так и расчетные данные.

В этой части протокола должны быть приведены математические выражения, необходимые для обработки экспериментальных данных.

5. Требуемые в задании графики и векторные диаграммы следует чертить простым и пветными карандашами или фломастерами на миллиметровой бумаге формата 210\*297 мм (А4), пользуясь линейкой циркулем и шаблонами. На графиках и векторных диаграммах должны быть соблюдены масштабные коэффициенты, определенные ГОСТ (количество измерительных единиц на 1 см выражается числами  $1*10^n$ .  $2*10^n$  или  $5*10^n$ , где n-любое целое число).

Значения отдельных измерений или расчетов на графике должны быть отчетливо показаны в виде точек. Кривая, характеризующая изменения соответствующей величины, изображаются тонкой динией, проходящей через эти точки. Если не все экспериментально полученные точки размещаются на ожидаемой теоретической кривой, линия проводится через те точки, которые наиболее характерно определяют нужную зависимость. Точки, не располагающиеся на кривой, могут быть отнесены к погрешностям эксперимента. Причины **ВОЗНИКНОВЕНИЯ** погрешностей должны быть объяснены в заключении. Линия, проходищая между экспериментальными или расчетными точками, должна быть сплошной, а часть кривой ,получаемой в результате экстраполяции-пунктирной. Если на одном графике расположено несколько кривых, то отдельные кривые рекомендуется изображать различным цветом. Около каждой кривой должны быть обозначения. показывающие зависимость, которую данная коивая определяет.

Для удобства сравнения желательно изображать экспериментальные и расчетные характеристики на одном графике. Их различие и несовпадение должны быть объяснены при анализе работы.

## ОБРАЗЕЦ ВЕКТОРНОЙ ДИАГРАММЫ

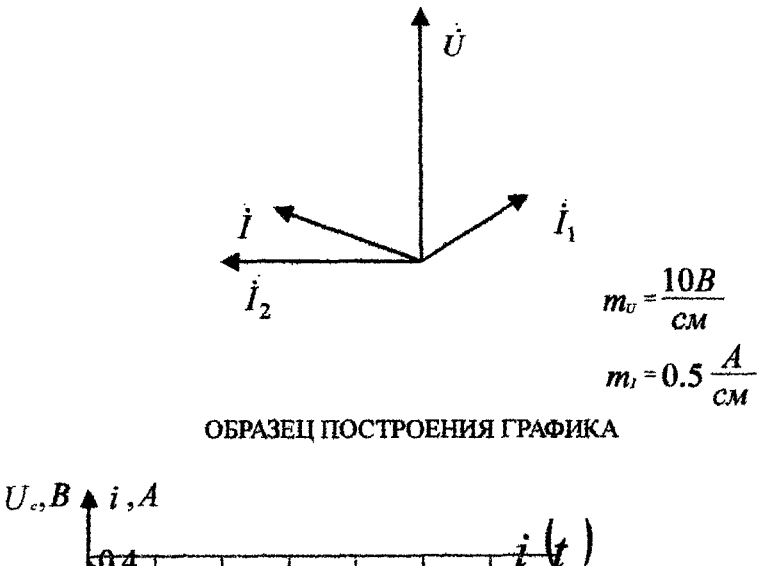

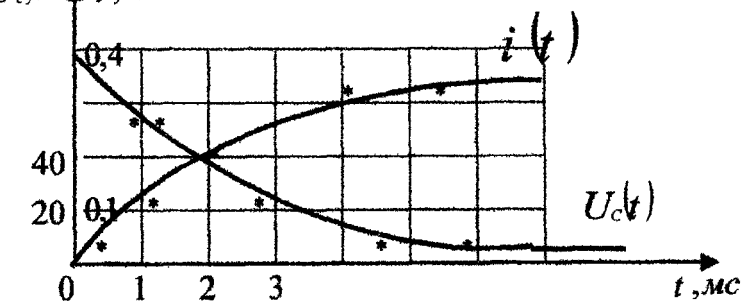

Промежуточные точки на осях в виде чисел не обозначаются. 6. В конце протокола необходимо дать анализ полученных результатов, в котором

э эзанавливается соотношение между экспериментом и теорией. При наличии существенных расхождений экспериментальных результатов с теоретическими, надо объяснить их причины. В случае необходимости измерения должны быть повторены.

7. Правильность занесенных в протокол данных и выводов студент подтверждает своей подписью.

## Литература

1. Зевеке Г.В. и др. Основы теории цепей.

-М: Энергоатомиздат, 1989.

- 2. Матханов П.Н. Основы анализа электрических цепей. Линейные цепи. -М.: Высш.шк., 1990.
- 3. Крылов В.В. Основы теории цепей для системотехников: Учебное пособие для вузов. -М.: Высш.шк., 1990.
- 4. Янкевич В.В. Теория линейных электрических цепей: Справ. иособие.

-Мн.; Высш.шк., 1990.

- 5. Атабеков Г.И. Теоретические основы электротехники. ч.І.-М.; Энергия, 1978.
- 6. Атабеков Г.И. Основы теории цепей.-М.; Энергия, 1969.
	- 7. Нейман Л.Р., Демирчан К.С. Теоретические основы электротехники. ч.І.-М.; Энергия, 1966.

8. Бессонов Л.А. Теоретические основы электротехники.-М.; Высшая школа, 1973.

#### Лабораторная работа № 1.1

#### Исследование разветвленной иепи постоянного тока

#### 1.1 Цель работы

Экспериментальная проверка принципа наложения, свойства взаимности и теоремы компенсации. Расчет входных и взаимных проводимостей, построение потенциальной диаграммы по опытным данным.

#### 1.2 Краткие теоретические сведения

При исследованиях электрических цепей используют законы Ома и Кирхгофа, задаваясь условными положительными направлениями токов в ветвях и напряжений на участках ветвей.

#### **Bawon Oma:**

а) для пассивной ветви(без источников э.д.с.) (рис.1.1.)

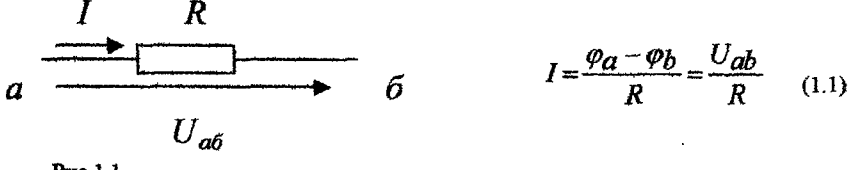

Рис. 1.1.

Рис. 1.2.

б) для активной ветви (рис.1.2.)

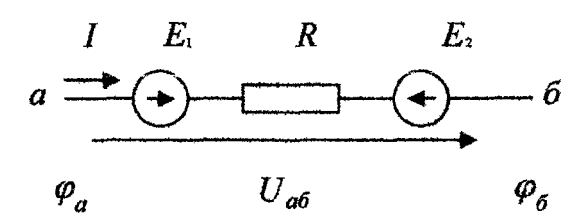

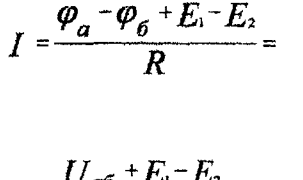

$$
=\frac{Q_{\alpha 0} - H_1 - H_2}{R}; \quad (1.2)
$$

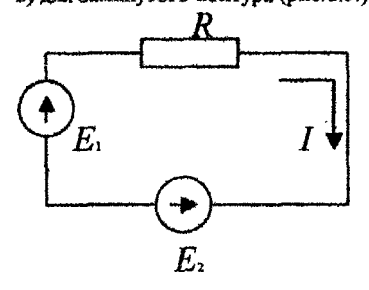

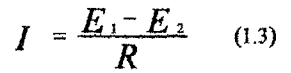

Рис. 1.3.

Исрвый закон Кирхгофа. Алгебраическая сумма токет в ветилх, образующих узел электрической цепи, равна нулю (рис.1.4.)

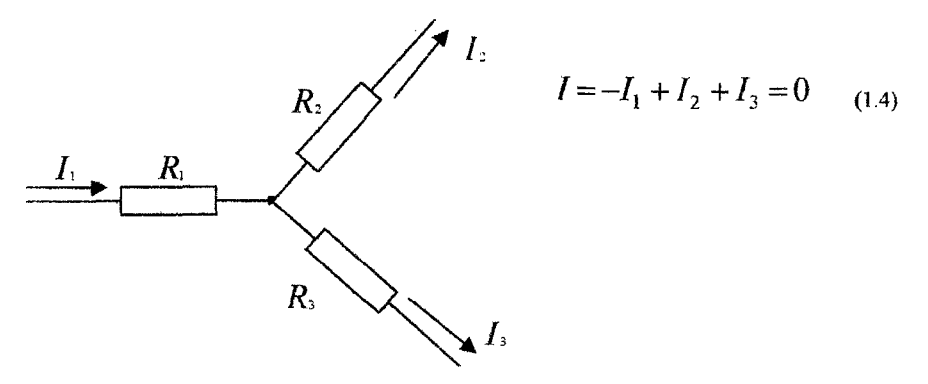

Рис.1.4.

Второй закон Кирхгофа. В любом замкнутом контуре алгебраическая сумма приложенных эдс. равна сумме падений напряжения на участках этого контура (рис. 1.5.). Например (для внешнего контура)

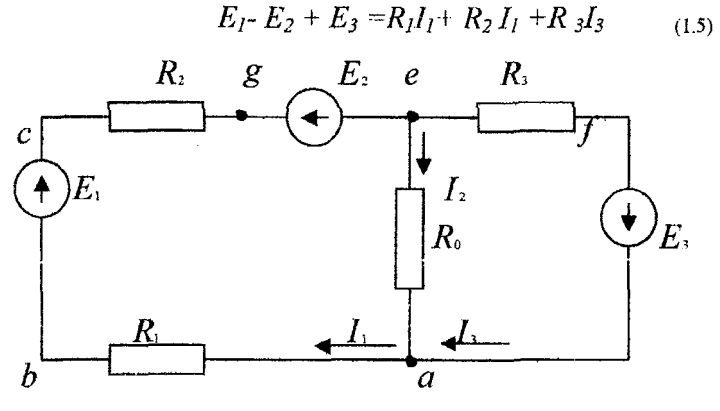

Puc.1.5

Метод наложения, справедливый для линейных электрических цепей, основан на принципе независимости действия источников. Он состоит в определении и последующем суммировании, т.е. наложении частичных токов ветвей от действия каждого источника в отдельности (или группы источников). При определении частичных токов от i-го источника все остальные идеальные источники э.д.с. закорачиваются, а ветви с идеальными источниками тока разрываются. На рис.1.6. иллюстрируется метод наложения.

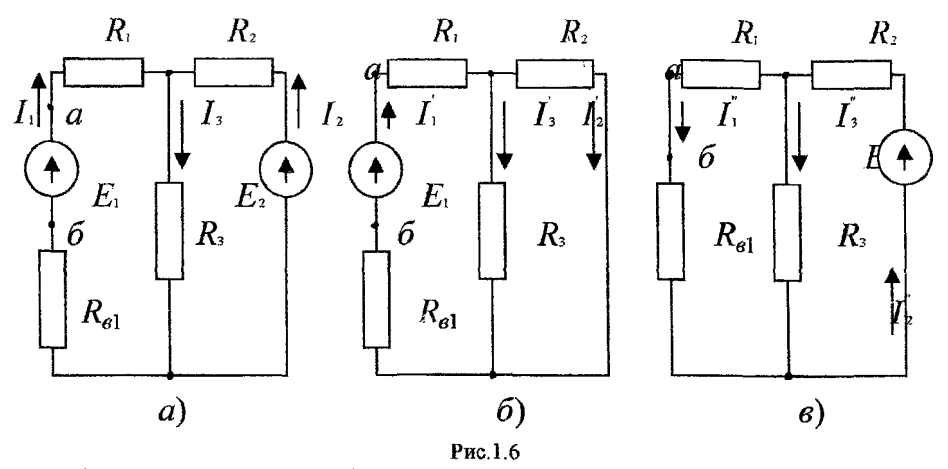

Метод наложения целесообразно применять в том случае, если цепь содержит мало источников и если их удаление приводит к упрощению схемы. Например, для цепи рис. 1.6. апри  $E_2=0$  или  $E_1=0$  получают соответственно более простые схемы со смешанным соединением элементов (рис. 1.6.6 или 1.6.в).

 $R_{B1}$  - внутреннее сопротивление источника э.д.с.  $E_1$ .

Ниже показан расчет токов в приведенных схемах. Токи в ветвях при действии э.д.с. Е1.

$$
I_1' = \frac{E_1}{R_1 + R_{B1} + \frac{R_2 R_3}{R_2 + R_3}}; I_2' = I_1' \cdot \frac{R_3}{R_2 + R_3}; I_3' = I_1' \cdot \frac{R_2}{R_2 + R_3}
$$
(1.6)

Токи в ветвях при действии э.д.с. Е2:

$$
I_2^{"'} = \frac{E_2}{R_2 + \frac{(R_1 + R_{B1})R_3}{R_1 + R_{B1} + R_3}}; I_1^{"'} = I_2^{"} \cdot \frac{R_3}{R_1 + R_{B1} + R_3};
$$
(1.7)

$$
I_3^{"'} = I_2^{"'} \frac{R_1 + R_{B1}}{R_1 + R_{B1} + R_3}
$$

При действии обеих э.д.с. токи в схеме рис.1.6.а

$$
I_1 = I_1' - I_1'' ; I_2 = -I_2' + I_2'' ; I_3 = I_3' + I_3''
$$
\n(1.8)

Действительное направление токов определяется направлением действия источника, а направление результирующего тока определяется знаком алгебраической суммы составляющих.

Входные и взаимные проводимости. Входной проводимостью gram ветви m называется э.д.с. Е<sub>т</sub> источника, помещенного в эту ветвь, при отношение тока ветви I<sub>m</sub> ветви m к отсутствии э.д.с. в других ветвях:

$$
g_{mm} = \frac{I_m}{E_m} \tag{1.9}
$$

 $11$ 

Взаимной (передаточной) проводимостью  $g_{km}$  называется отношение тока ветви  $l_k$  ветви k к э.д.с. Е<sub>ти</sub> источника ветви m.

$$
g_{km} = \frac{I_k}{E_m} \tag{1.10}
$$

Принцип взаимности справедлив для линейных электрических цепей с одним источником эдс. и может быть сформулирован следующим образом: если источник эдс. Е действует в любой ветви сколь угодно сложной цепи, не содержащей других источников э.д.с., вызывает в другой ветви ток I, то будучи перенесенным в последнюю, вызовет в первой ветви такой же ток Ī.

Э.д.с. Е<sub>т</sub> в ветви m (рис.1.7.а) вызывает ток  $I_k$  в ветви к равный

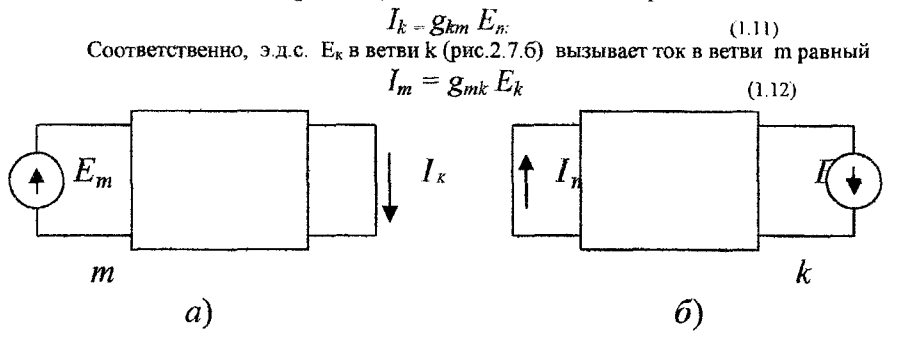

Рис.1.7.

На принципе взаимности основан метод взаимности. Этот метод удобно применять для расчета цепей с одним источником э.д.с., когда его перенос упрошает расчет цепи.

Теорема компенсации. Токи в цепи не изменяются, если любое сопротивление (участок цепи) заменить источником с э.д.с., по величине равной падению напряжения на данном сопротивлении (участке цепи) и направленной навстречу току.

Ток в цепи не изменится, если в ветвь АВ (Рис. 1.8.а) включить два источника с э.д.с., численно равными по величине падению напряжения на сопротивление R и противоположно направленными, т.е.  $E_1=E_2=RI$  (рис. 1.8.6).

Действительно

$$
\varphi_6 = \varphi_a - RI + E_I = \varphi_a - RI + RI = \varphi_a \tag{1.13}
$$

Так как  $\varphi_6 = \varphi_a$ , то можно закоротить участок AB. Получим схему рис.1.8.в. содержащую э.д.с. Е<sub>2</sub> вместо сопротивления R

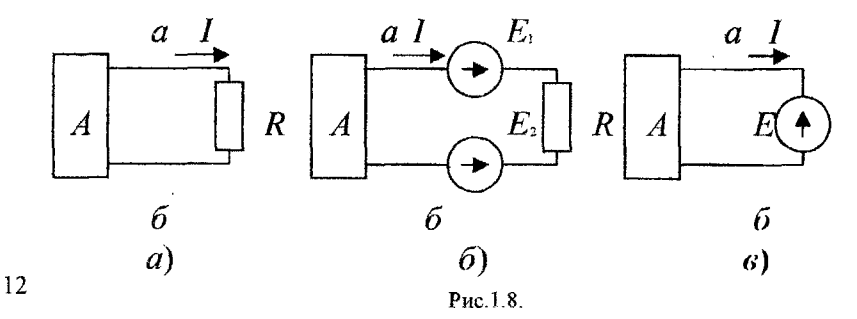

Потенциальная диаграмма представляет собой график распределения потенциала влоль замкнутого контура в электрической цепи в зависимости от сопротивления участков цепи и электродвижущих сил источников энергии.

По оси абсцисс откладываются сопротивления вдоль замкнутого контура начиная с какойлибо произвольной точки, потенциал которой принимается равной нулю, а по оси ординат потенциалы соответствующих точек контура.

Построим потенциальную диаграмму для контура a - в - с - q - е - f - d - а рис.1.5, учитывая. что ток течет от точки большего потенциала к точке с меньшим потенциалом. Параметры схемы:  $R_1 = R_2 = R_3 = R_0 = 2$  Om; TOKU  $I_1 = 1.6A$ ;  $I_3 = 1.8 A$ ;  $9.A$ ;  $9.A$ ;  $E_1 = 8$ ;  $E_2 = 2 B$ ;  $E_3 = 4 B$ ;  $R_{1BB} = R_{2BB}$  $=$  R<sub>38n</sub> = 0. Заземляется точка а.

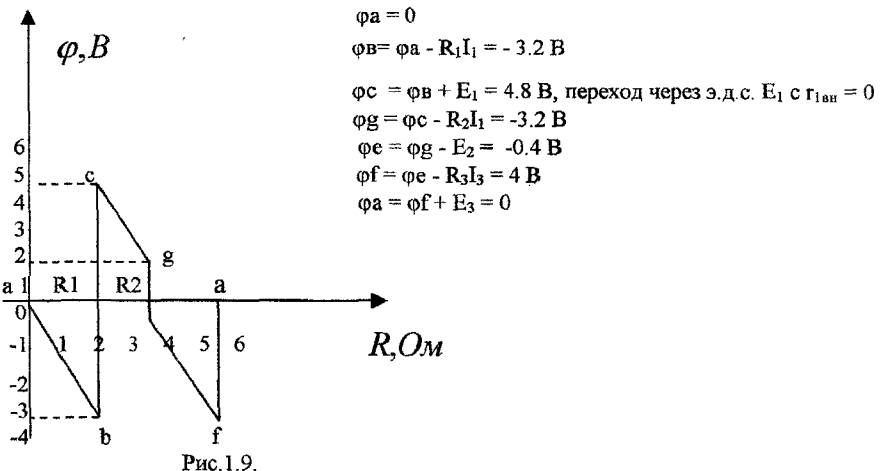

На этом заканчивается обход контура. Диаграмма построена на рис.1.9.

## 1.3 Подготовительное задание

1. Изучить разделы курса, в которых рассматриваются принципы наложения, принципы взаимности и взаимной проводимости, теорема компенсации.  $[1]$  c. 167, 169, 173, 175; [2]  $0.89 - 90$ ; [3]  $4.1$  c. 212 - 216; [4] c. 20 - 26/

2. Пользуясь принципом наложения, определить токи в схеме на рис.1.10 по исходным данным, полученным у преподавателя. Результаты расчета свести в табл. 1.2 в графу "Расчетные ланные". Предварительно задаться условными положительными направлениями токов в ветвях.

3. Определить входные и взаимные проводимости расчетным путем (g13, g31, g11, g33).

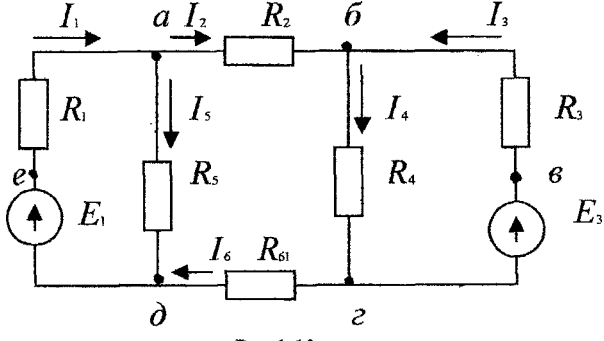

Рис.1.10

#### 1.4 Последовательность выполнения работы

1. Проверить соответствие заданных параметров и параметров макета (значения R и E).

2. Проверить экспериментально метод наложения. При выполнении эксперимента схема собирается в соответствии с рис. 1.10;

а) в цепи (рис. 1.11) установить переключатель К<sub>1</sub> в ветви с э.д.с. Е<sub>1</sub> в положение  $1 - 1'$  что соответствует включению э.д.с.  $E_1$  в ветвь, а переключатель  $K_3$  в ветви с э.д.с.  $E_3$ в положение 3 - 3', что соответствует исключению э.д.с. из ветви и измерить токи. Затем отключить при помощи переключателя э.д.с. Е<sub>1</sub>, а э.д.с. Е<sub>3</sub> включить и вновь произвести измерение токов в ветвях  $I_1 I_3$ ,  $I_4$ ,  $I_5$ ; токи второй и шестой ветвей рассчитать по 1 -му закону Кирхгофа.

> Внимание! Здесь и в дальнейших работах измерение тока в ветвях производится одним миллиамперметром, который поочередно подключается параллельно к разомкнутому контакту выключателя. По окончании измерения выключатель поставить в положение " включено".

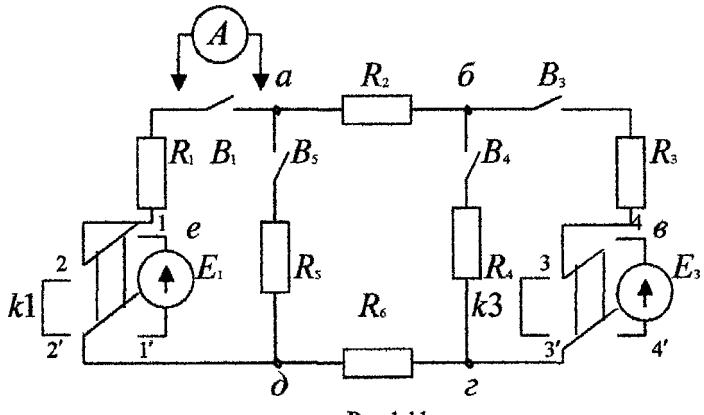

Рис.1.11

#### Таблина 1.1

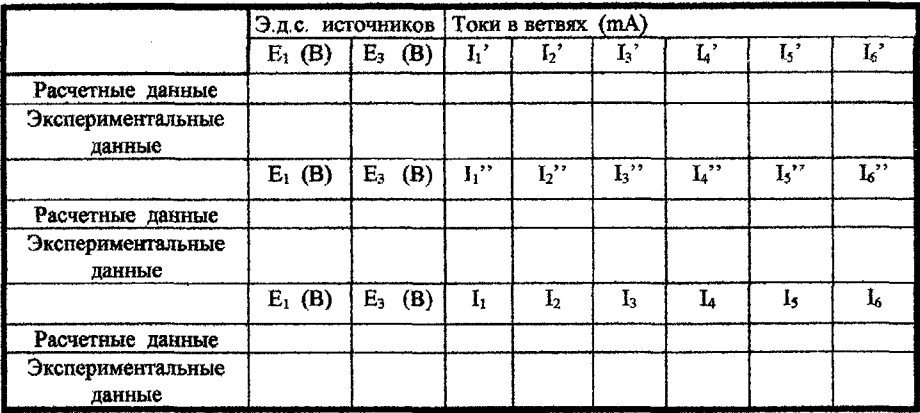

б) при помощи переключателей включить э.д.с. Е<sub>1</sub> и Е<sub>4</sub> в соответствующие ветви (рис. 1.11) и измерить токи; 14

в) полученные экспериментальные результаты свести в табл.1.1 и сравнить с расчетными

3. Снять экспериментальные данные для построения потенциальной диаграммы для внешнего контура в соответствии с заданным вариантом, для чего использовать милливольтметр.

4. Построить потенциальную диаграмму.

5. Проверить экспериментально принцип взаимности по схеме рис.1.11. В схеме оставить большую по величине э.д.с.  $E_m$  и провести измерение тока в ветви  $k$  (в ветви, из которой была исключена меньшая э.д.с.). Затем из ветви э.д.с.  $E_m$  перенести в ветвь к и измерить ток в ветви m.

6. Проверить экспериментально теорему компенсации по схеме рис. 1.11. аналогично n.5.

Компенсационная э.д.с. подбирается с помощью регулируемого источника напряжения на лабораторном стенде  $E_{\text{var}}$ .

#### 1.5 Контрольные вопросы

- 1. На чем основан метод наложения?
- 2. Изложить суть метода наложения для расчета цепей.
- 3. Можно ли применить принцип наложения для определения напряжений в ветвях цепи?
- 4. Справедлив ли принцип наложения для мощностей? Проиллюстрировать сказанное на примере.
- 5. Изложить суть расчета цепей методом взаимности.
- 6. Проиллюстрировать на примере практическую целесообразность применения принципа взаимности для расчета цепей.
- 7. Изложить основные сведения об источниках напряжения, источниках тока и их эквивалентности.
- 8. Одинаковую ли мощность развивают эквивалентные источники напряжения и источники тока? Проиллюстрировать на примере.
- 9. Сформулировать теорему компенсации.
- 10. Проиллюстрировать на примере практическую целесообразность применения теоремы компенсации для расчета цепей.
- 11. Что собой представляет потенциальная диаграмма? Привести пример построения.

#### Лабораторная работа № 1.2

#### Исследование сложной цепи постоянного тока

#### 2.1 Цель работы

Экспериментальная проверка некоторых методов расчета сложных цепей постоянного тока.

#### 2.2 Краткие теоретические сведения

Электрическая цепь, состоящая из приемников и источников электрической энергии. соединенных между собой проводами и не поддающаяся замене простейшей эквивалентной цепью, содержащей один источник и один приемник электроэнергии, называется сложной электрической цепью. Расчет токов таких цепей производят с помощью законов Кирхгофа и различных методов анализа сложных электрических цепей.

Метод эквивалентного генератора напряжения позволяет определить ток в любой ветви сложной цепи, не определяя истинных токов в других ветвях, что удобно в практике расчета мощностей, токов.

Ток в ветви определяется по формуле

$$
\mathbf{I}_k = \frac{Er}{Rr + Rk} \tag{2.1}
$$

где  $E_r$ -э.д.с. эквивалентного генератора, равно напряжению холостого хода UXX в исследуемой ветви при ее обрыве

 $R_r$  - внутреннее сопротивление эквивалентного генератора

 $R_k$  - сопротивление ветви.

Внутреннее сопротивление  $R_r$  можно определить:

а) экспериментально, для этого необходимо отключить нагрузку в ветви и измерить напряжение холостого хода  $U_{XY}$  ветви. Затем закоротить сопротивление нагрузки измерить ток короткого замыкания  $I_{x3}$  в заданной ветви. Затем находим э.д.с. и внутреннее сопротивление генератора:

$$
Er=Uxx, \qquad Rr=\frac{Uxx}{I\kappa 3} \qquad (2.2)
$$

б) аналитически, расчетным путем, исключив из схемы все э.д.с., но оставив их внутренние сопротивления, преобразовать всю схему к одному сопротивлению  $\mathbb{R}_r$  относительно точек разрыва.

Общая методика расчета цепи по методу эквивалентного генератора следующая:

а). Размыкается ветвь, в которой надо определить ток.

б). Опытным или расчетным путем определяется напряжение между точками разрыва U<sub>vv.</sub>

в). Все источники из схемы выключаются и заменяются их внутренними сопротивлениями. Относительно точек разрыва определяется опытным или расчетным путем эквивалентное сопротивление схемы, которое является внутренним сопротивлением эквивалентного генератора  $\mathrm R_r$ 

Метон лвух узлов. Часто встречаются схемы, содержащие всего два узла (рис.2.1). В методе двух узлов за искомое принимается напряжение  $U_{12}$  между двумя узлами схемы (рис.2.1), которое определяется:

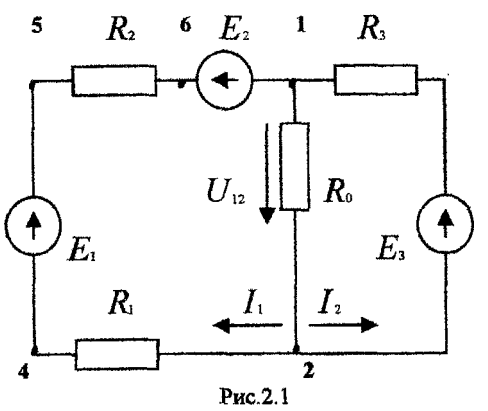

 $U_{12} = \frac{\sum E_k g_k + \sum I_k}{\sum g_k}$  (2.3), rge

$$
\sum E_k g_k = \frac{E_1 - E_2}{R_1 + R_2} + E_3 \frac{1}{R_3};
$$
  

$$
\sum I_k = 0
$$
  

$$
\sum g_k = \frac{1}{R_1 + R_2} + \frac{1}{R_0} + \frac{1}{R_3}
$$

После того, как определено узловое напряжение  $U_{12}$ , ток в любой ветви находится на основе обобщенного закона Ома. Например, ток ветви 11

$$
I_1 = \frac{E_1 - E_2 - U_{12}}{R_1 + R_2} \tag{2.4}
$$

Метод узловых напряжений основан на применении первого закона Кирхгофа и закона Ома для источников цепи. Сущность метода сводится к определению узловых напряжений относительно некоторого базисного узла.

Если принять потенциал базисного узла равным нулю, то напряжение между остальными узлами и базисным узлом будут равны потенциалам этих узлов. Поэтому данный метод называют также в цепях постоянного тока методом узловых потенциалов.

Зная узловые напряжения ветвей, по закону Ома легко определить токи ветвей. Поясним на примере электрической схемы, представленной на рис.2.2.

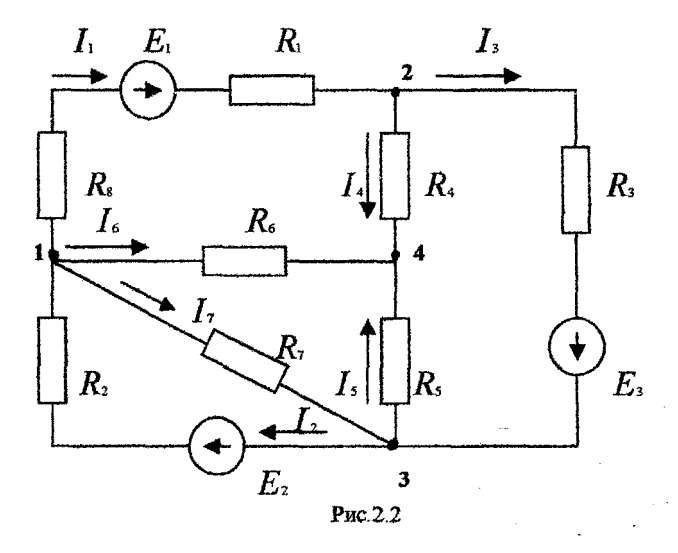

Узел 4 принимаем за базисный, неизвестные узловые напряжения U<sub>14</sub>, U<sub>24</sub>, U<sub>34</sub>; напряжения  $U_{12}$ ,  $U_{13}$ ,  $U_{23}$  определим через напряжения  $U_{14}$ ,  $U_{24}$ ,  $U_{34}$ ;

$$
U_{12} = U_{14} - U_{24}; \ U_{13} = U_{14} - U_{34} \quad \text{if} \quad U_{23} = U_{24} - U_{34}.
$$
 (2.5)

На основании метода узловых напряжений составляем систему уравнений

U<sub>14</sub>g<sub>11</sub> - U<sub>24</sub>g<sub>12</sub> - U<sub>34</sub>g<sub>13</sub> = 1<sub>11</sub>  
\n- U<sub>14</sub>g<sub>21</sub> + U<sub>24</sub>g<sub>22</sub> - U<sub>34</sub>g<sub>33</sub> = I<sub>22</sub>  
\n- U<sub>14</sub>g<sub>31</sub> - U<sub>24</sub>g<sub>32</sub> + U<sub>34</sub>g<sub>33</sub> = I<sub>33</sub>  
\n
$$
r_{R} = g_{11} = \frac{1}{R_1 + R_8} + \frac{1}{R_4} + \frac{1}{R_5} + \frac{1}{R_7} + \frac{1}{R_8}
$$
\n=co6ctneh has a y300  
\n
$$
g_{22} = \frac{1}{R_1 + R_8} + \frac{1}{R_4} + \frac{1}{R_8}
$$
\n= co6ctneh has a y300  
\n
$$
g_{33} = \frac{1}{R_3} + \frac{1}{R_3} + \frac{1}{R_2} + \frac{1}{R_2}
$$
\n= co6ctneh has a y300  
\n
$$
g_{12} = g_{21} = \frac{1}{R_1 + R_8}
$$
\n= T<sub>1</sub> = T<sub>1</sub> = T<sub>2</sub> = T<sub>1</sub> = T<sub>2</sub> = T<sub>2</sub> = T<

Решая систему уравнений (2.6), определяем узловые напряжения U<sub>14</sub>, U<sub>24</sub>, U<sub>34</sub>, по ним напряжения  $U_{12}$ ,  $U_{23}$ ,  $U_{13}$ . По напряжениям ветвей находим токи ветвей на основании закона Ома. Так, ток

$$
I_2 = \frac{E_2 - U_{13}}{R_2} = \frac{E_2 - (U_{14} - U_{24})}{R_2}
$$

 $(2.7)$ 

## 2.3 Подготовительное задание

1. Изучить методы расчета сложных электрических цепей: метод эквивалентного генератора напряжений, метод двух узлов, метод узловых напряжений. [1] с. 24.27,56.

Ознакомиться с объемом и содержанием лабораторного задания.

2. Рассчитать токи в схеме на рис.2.3 по исходным данным, полученным у преподавателя, двумя способами:

1) Методом эквивалентного генератора напряжения. При этом для определения

напряжения холостого хода использовать метод двух узлов.

2) Методом узловых напряжений.

Все рассчитанные данные свести в табл. 2.1.

18

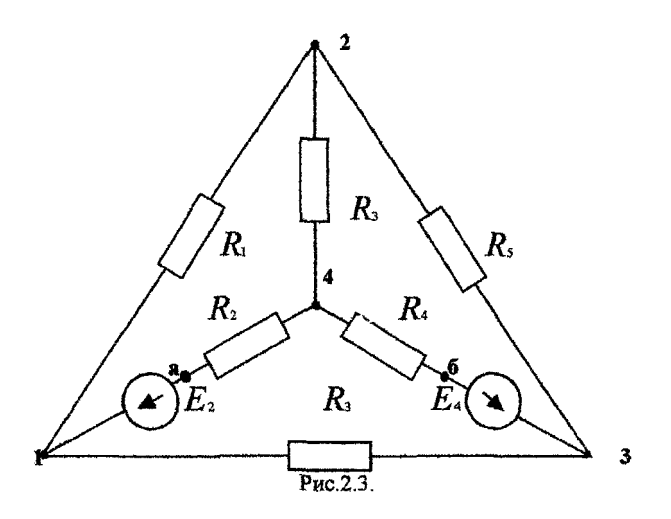

#### **2.4 Последовательность выполнения работы**

1. Проверить соответствие заданных параметров и параметров лабораторного стенда (значения R и Е).С учетом заданного положительного направления источников э.д.с. и соответствующих резисторов (согласно варианта) собрать схему рис.2.4. В исходном состоянии контакты выключателей в ветвях должны быть замкнуты.

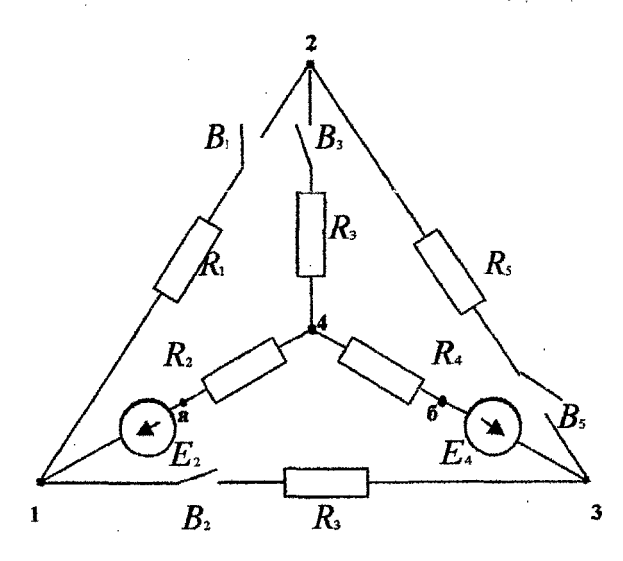

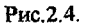

2. Экспериментально определить ток в ветви по методу эквивалентного генератора напряжения:

**2.1) Опыт холостого хода.** Разомкнуть выключатель в ветви нагрузки, замерить вольтметром напряжение холостого хода  $U_{xx}$ , равное напряжению эквивалентного генератора;

- 2.2) **Опыт короткого замыкання.В** схеме (рис.2.4) параллельно ветви нагрузки включить амперметр, измерить им ток короткого замыкания в ветви R<sub>H</sub>;
- 2.3) По данным опытов холостого хода и короткого замыкания определить внутреннее сопротивление генератора (2.2).
- 2.4) Определить ток в ветви нагрузки (2.1).

Сравнить его с рассчитанным в домашнем задании.

3. Экспериментально определить токи в ветвях по методу двух узлов. На схеме (рис.2.4) разомкнуть выключатель в ветви нагрузки, замерить вольтметром напряжение между двумя узлами схемы, замерить амперметром токи в ветвях. Данные занести в табл.2.1.

4. Экспериментально определить токи по метод;' узловых напряжений. Вольтметром измерить напряжение между базисным узлом и всеми остальными, записать их в табл.2.1.

**Внимание! Здесь и в дальнейших работах измеряя узловые напряжения, обратить внимание на направление напряжения. При включении приборов учитывать указанную на приборе полярность и запись в таблицу производить с учетом указанной полярности.**

По показаниям миллиамперметра определить токи в ветвях  $I_1, I_3, I_5, I_6$ ; токи второй и четвертой ветвей рассчитать по первому закону Кирхгофа.

Результат опыта сравнить с расчетными данными, полученными при выполнении домашнего задания и записать в табл.2.1.

5. Снять экспериментальные данные для построения потенциальной диаграммы для заданного контура, заданного табл.2.1.

6. Построигь потенциальную диаграмму.

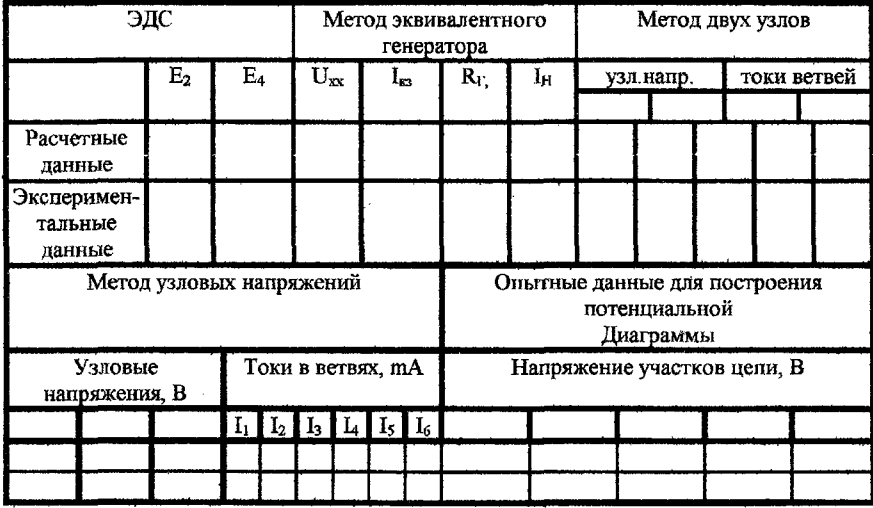

#### Таблица 2.2.

## *3.5 Контрольные вопросы*

- 1. Теорема об эквивалентном источнике напряжений.
- 2. Преобразование источника э.д.с. в эквивалентный источник тока.
- 3. Теорема об эквивалентном источнике тока.

20

- 4. Последовательность расчета электрических цепей методом эквивалентного генератора.
- 5. Способы определения сопротивления эквивалентного генератора.

6. Как использовать метод эквивалентного источника, если исследуемая ветвь содержит источник энергии?

7 Сущность метода узловых напряжений и методика составления системы уравнений по этому методу.

## *Лабораторная работа №1.3*

#### *Исследование разветвленной цепи переменного тока*

## *3.1 Цель работы.*

Экспериментальная проверка основных законов разветвленной цепи переменного гока и результатов расчета цепи.

## *3.2 Краткие теоретические сведения.*

Анализ электрических цепей переменного тока базируется на применении первого и второго законов Кирхгофа. Эти законы справедливы для мгновенных значений токов, напряжений, э.д.с. и дают возможность получить для линейной цепи при синусоидальном воздействии систему уравнений, описывающую режим работы цепи.

Для цепи (рис.3.1 а) по второму закону Кирхгофа для мгновенных значений напряжения запишем:

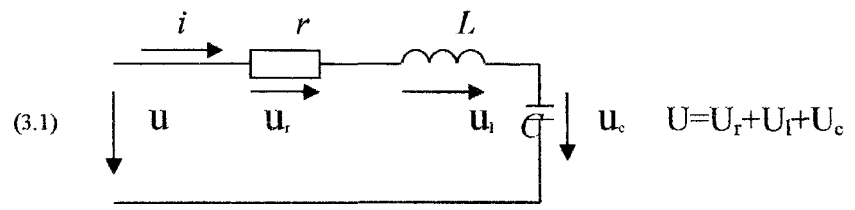

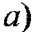

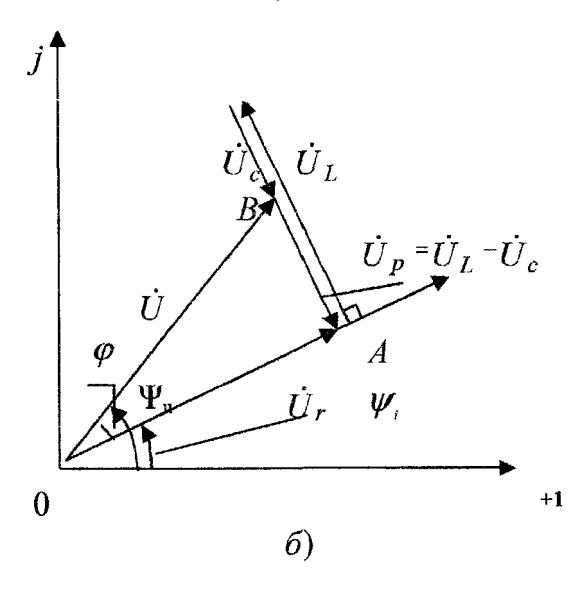

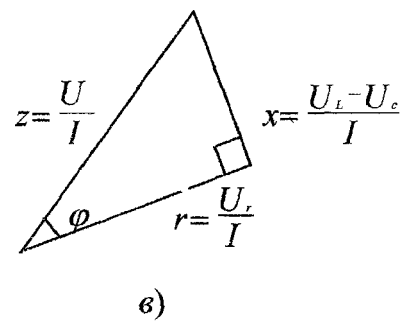

Рис 3-1

Известно, что суммированию синусоидальных функций соответствует суммирование изображающих их векторов на комплексной плоскости. Поэтому

$$
\dot{U} e^{jWt} = \left( \dot{U}_r + \dot{U}_L + \dot{U}_c \right) e^{jWt}
$$
\n
$$
\text{min } \dot{U} = \left[ r + j \left( \omega L - \frac{1}{\omega C} \right) \right] \dot{I} = \underline{Z} \dot{I} \tag{3.2}
$$

 Здесь $\left|U\right|$ ,  $\left|U\right|_{F}$ ,  $\left|U\right|_{L}$ ,  $\left|U\right|_{C}$  - комплексы действующих значений напряжения на входе цепи и на отдельных элементах цепи;

 $\vec{I}$  - комплекс действующего значения тока;  $\vec{U}_m = \sqrt{2} \vec{U}$ ;  $\vec{I}_m = \sqrt{2} \vec{I}$  - комплексные амплитуды напряжения и тока;  $Z = Ze^{-j\phi} = r + j(X_L - X_C)$  - комплексное сопротивление цепи, причем  $Z = \sqrt{r^2 + X^2}$  - модуль полного сопротивления;  $r$  - активное сопротивление;  $X_{\tau} = \omega L$  - реактивное сопротивление индуктивности;  $X_c = \frac{1}{\omega C}$  - реактивное сопротивление емкости;  $X = X_L - X_C$  - полное реактивное сопротивление цепи;

 $\varphi = arctg \frac{X}{r} = arctg \frac{\omega L - \frac{1}{\omega C}}{r}$ - угол сдвига фаз между током и напряжением

н входе цепи.

Закон Ома для комплексов действующих значений запишется в виде

$$
\dot{I} = \frac{\dot{U}}{\underline{Z}} = \frac{Ue^{-J\Psi_{v}}}{Ze^{-j\Psi}} = \frac{U}{Z}e^{-j(\Psi_{v}-\Phi_{v})} = Ie^{-j\Psi_{v}}
$$
\n(3.3)

$$
i_m = \frac{U_m}{\underline{Z}} e^{-j(\underline{\psi} \cdot \underline{u} - \varphi)} = I e^{-j(\underline{\psi} \cdot \underline{u})}
$$
\n(3.4)

Рассмотрим построение векторной диаграммы схемы на рис.3.1.а, выполняемое согласно уравнению (3.2). В определенном масштабе изображаем вектор тока I (рис.4.1.6). Напряжение на активном сопротивлении  $\vec{U}_r = r\vec{I}$  совпалает по фазе с током. Напряжение на индуктивном элементе  $\vec{U}_L = \vec{J}X_L I$  опережает вектор тока на 90°. Напряжение на ёмкости:

$$
\vec{U}_C = \frac{1}{j\,\omega\,C} \,\dot{I} = -\,j\,\frac{1}{\omega\,C} \,\dot{I}
$$
orcra<sup>2</sup> or roka ha 90° (cumraem, vro

 $X_L$ ) $X_C$ ). Геометрическая сумма векторов  $\overrightarrow{U}_r$ ,  $\overrightarrow{U}_L$ ,  $\overrightarrow{U}_C$  дает вектор приложенного напряжения  $U$ .

Треугольник ОАВ называют треугольником напряжений. Если каждую из его сторон разделить на величину тока I, то получим треугольник сопротивлений (рис.3.1.в).

Для цепи (рис.3.2.а) первый закон Кирхгофа для комплексов действующих значений

токов имеет вид  $\vec{l} = \vec{l}_r + \vec{l}_L + \vec{l}_C$ , где  $\vec{l}_r = g \vec{U} = \frac{\vec{U}}{r}$ -комплекс тока в рези-

сторе, совпадающий по фазе с напряжением;  $\dot{I}_L = \frac{\dot{U}}{\dot{I}\omega L} = -\dot{J}\frac{\dot{U}}{\omega L}$  - комплекс тока в индуктивности, отстающий по фазе от напряжения на 90°;  $\vec{I}_c = j\omega C \vec{U}$  - комплекс тока в емкости, опережающий по фазе напряжение на 90°. В итоге

$$
\dot{I} = \left[g - j\left(\frac{1}{\omega L} - \omega C\right)\right] \dot{U} = (g - jb)\dot{U} = Ye^{j\varphi}Ue^{j\psi}
$$
\n(3.5)

где  $g$  - активная проводимость;  $b = b_L - b_C$  -реактивная проводимость;  $Y = \sqrt{g^2 + b^2}$  - полная проводимость;  $\varphi = \arctg \frac{b}{a}$  - угол сдвига фаз между напряжением и током на входе цепи.

Закон Ома в комплексной форме:  $\hat{I}_m = \frac{\hat{U}_m}{Z}$ ,  $\hat{I} = \frac{\hat{U}}{Z}$ ,  $\hat{I}_m = \underline{Y}\hat{U}_m$ ,  $\hat{I} = \underline{Y}\hat{U}$ .

На рис.3.2.б показана векторная диаграмма токов. За основу ее построения выбран вектор напряжения  $\dot{U}{=}\textit{U}e^{\textit{i}\Psi}$ , отложенный по выбранному масштабу на комплексной плоскости с начальной фазой  $\psi$  (считаем, что  $b_1 > b_2$ ).

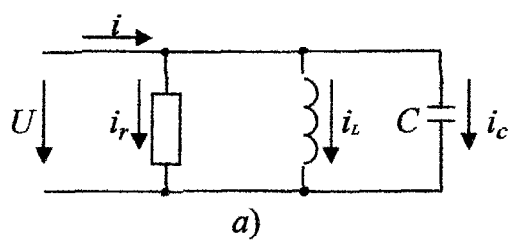

 $\mathbf{H}_{\mathrm{u}} \cdot \mathbf{H}_{\mathrm{u}}$ ,  $\mathbf{H}_{\mathrm{i}}$  - начальные фазы входного напряжения и тока цепи. Этот же закон для комплексных амплитуд:

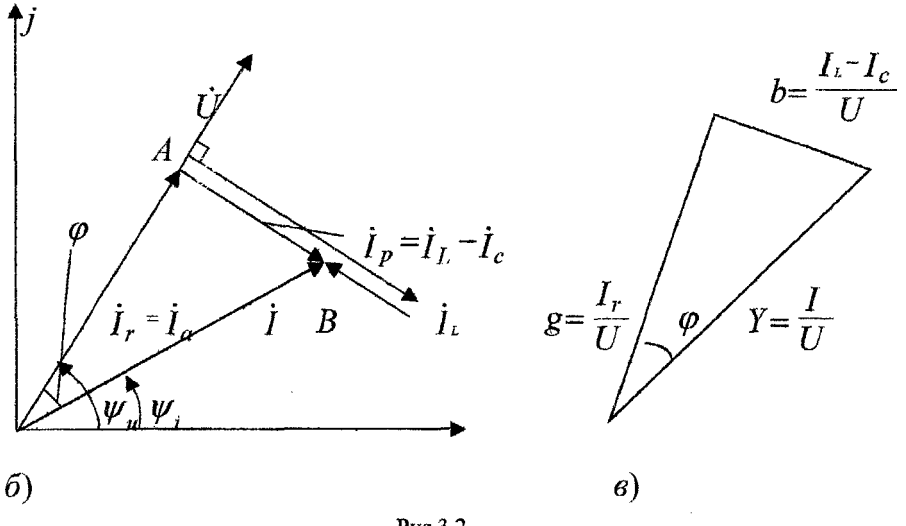

Рис. 3.2

Треугольник ОАВ называют треугольником токов. Ему соответствует треугольник проводимостей (рис. 3.2 в).

Любой пассивный линейный двухполюсник с входным комплексным сопротивлением Z и комплексной проводимостью  $Y=1/Z$  может быть представлен двумя схемами замещения: последовательной с параметрами  $r$  и  $X$  и параллельной - с параметрами  $g$  и  $b$ . Если известны параметры последовательной схемы замещения  $r$  и  $X$ , то можно рассчитать параметры параллельной схемы замещения согласно соотношениям

$$
g = \frac{r}{r^2 + X^2}, \ b = \frac{X}{r^2 + X^2}, \ Y = \sqrt{g^2 + b^2} \tag{3.6}
$$

И, наоборот, по известным параметрам  $g$  и  $b$  можно рассчитать параметры последовательной схемы замешения:

$$
r = \frac{g}{g^2 + b^2} \quad \text{if} \quad X = \frac{b}{g^2 + b^2} \tag{3.7}
$$

Параметры двухполюсника  $r \, u X$  (или  $Z \, u \varphi$ ) можно определить также опытным путем. Для этого измеряют приложенное напряжение  $U$ , ток  $I$  и активную мощность  $P$ . Тогда

$$
Z = \frac{U}{I} \qquad r = \frac{P}{I^2} = Z \cos \varphi \qquad X = \sqrt{Z^2 - r^2} = Z \sin \varphi \qquad (3.8)
$$

$$
\cos \varphi = \frac{P}{UI} \qquad Y = \frac{I}{U} \qquad \qquad g = \frac{P}{U^2} \qquad b = \sqrt{Y^2 - g^2}
$$

Существует еще графический способ определения эквивалентных параметров двухполюсника, основанный на построении векторной диаграммы в определенном масштабе с помощью засечек Рассмотрим его на примере схемы (рис.3.3.а). Диаграмма строится согласно первому закону Кирхгофа  $\dot{I} = \dot{I}_1 + \dot{I}_2$ . Поэтому исходными данными служат измеренные токи ветвей I,  $I_L$ ,  $I_2$  и входное напряжение U. Векторная диаграмма представлена на 24

рис. 3.3.5. Направление вектора напряжения выбирается произвольно, вектор тока  $I_1$  должен совпадать с направлением вектора напряжения.

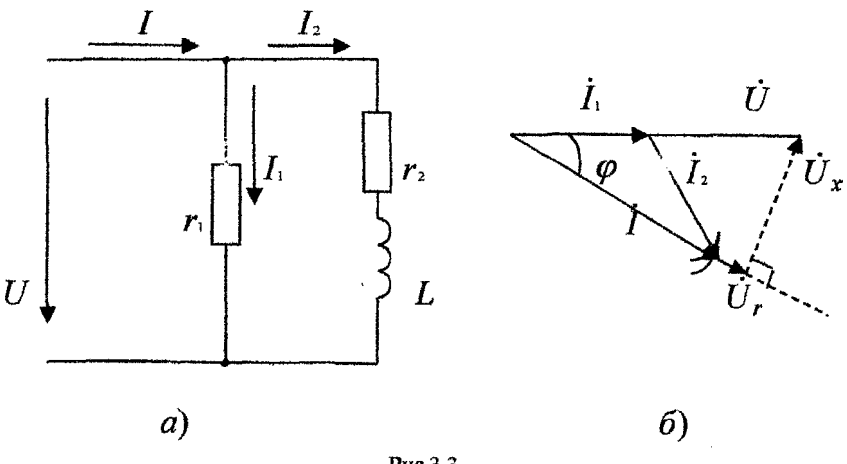

Рис.3.3

Из конца вектора тока  $j$ , радиусом, равным величине тока  $I_z$ , сделана засечка. Вторая засечка сделана радиусом, равным величине тока  $I$  из начала вектора  $j$ . Точка пересечения засечек соединена с началом и концом вектора тока  $I_1$ . Угол  $\varphi$  - угол сдвига фаз между приложенным напряжением и током. Засечки должны делаться с учетом характера сопротивления (при индуктивном характере сопротивления ветви засечка должна быть сделана внизу, а при емкостном - вверху). Спроектировав вектор напряжения U на направление вектора тока  $\boldsymbol{I}$ , получаем треугольник напряжений и по нему находим эквивалентные параметры.

$$
r = \frac{U_r}{I}, \ X = \frac{U_X}{I}, \ Z = \frac{U}{I}
$$
 (3.9)

Рассмотрим графоаналитический метод расчета цепей. В схемах с одной э.д.с., когда известны все параметры цепи и величина э.д.с., построение векторной диаграммы дает возможность получить значения неизвестных величин токов, напряжений на элементах цепи и их фаз. В качестве примера рассмотрим схему, показанную на рис, 3.4.а. Векторная диаграмма представлена на рис.3.4.б.

Произвольно задаемся направлением и величиной тока  $I_2$ , принимая его равным единице  $I'_2 = 1A$ . Обычно задаются током наиболее удаленной ветви с большим числом элементов.

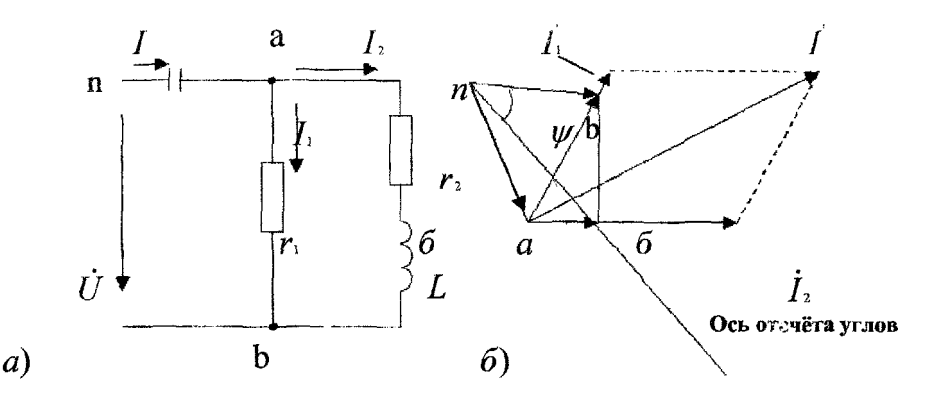

Рис 3.4

Напряжение на активном сопротивлении  $r_2$ , имеющее одинаковую фазу с током  $I_2$ , представляется вектором $\hat{U}'_{\sigma\sigma} = r\hat{I}'_2$ , совнадающим по направлению с вектором тока  $I'_2$ . Вектор напряжения на индуктивности  $\dot{U}'_{\bar{p}e} = X_L \dot{I}'_2$  опережает вектор тока на 90°. Суммарный вектор  $\dot{U}_{\alpha\alpha}$  - вектор напряжения на параллельном участке цепи. Вектор тока  $I'$ , совпадает с вектором  $\dot{U'}_{\alpha\beta}$ . Суммированием получаем вектор тока в неразветвленной части цепи $\dot{I}'$ . Напряжение на емкости $U_c$ представляет собой вектор $\dot{U}'_{\textit{na}}=X_c\dot{I}'$ , отстающий от вектора тока на 90°. Суммируя вектора напряжений получаем вектор входного напряжения  $\dot{U}'= \dot{U}'_{\mathit{nb}}$ . Полученное входное напряжение и токи являются расчетными и отличаются от истинных, так как величиной тока  $I_z$  задались произвольно. Коэффициент пересчета определяется по формуле  $K = \frac{U}{U_{\text{max}}}$ , а  $I_1 = K I'_1$  и т.д. Начальные фазы всех токов и напряжений определяются относительно положительного направления оси отсчета углов, проведенной в соответствии с заданной начальной фазой входного напряжения  $\,\psi\,$ 

#### 3.3 Подготовительное задание

1. Изучить раздел "Цепи однофазного синусоидального тока" [1] стр. 76-90. Начертить схему заданного варианта смешанного соединения элементов цепи с приборами для измерения токов ветвей, входного напряжения и потребляемой активной мощности всей схемы. Параметры элементов и способ их соединения задаются преподавателем.

Рассчитать токи во всех ветвях схемы, напряжение на участке с параллельным соединением  $U_{\alpha e}$ , а также напряжения на отдельных элементах цепи и потребляемую активную мощность

всей цепи при входном напряжении  $\dot{I}$  =  $U$  = 32  $B$  (т.е.  $\mathcal{V}_U$ =0) и частоте 50 Гц. Полученные результаты свести в табл.3.3 в графу "Расчет".

#### 4.4 Последовательность выполнения работы

1. Используя заданные параметры катушки индуктивности рассчитать по формулам (3.9) параметры параллельной схемы замешения и данные расчета свести в табл.3.1.

2. Включить параллельно катушке индуктивности сопротивление в пределах 400 - 500 Ом. Измерить входное напряжение, входной ток и определить параметры  $r_3$ ,  $x_4$ ,  $b_3$ ,  $g_4$ ,  $y_4$ ,  $3k$ вивалентных схем замещения при включенном параллельно катущке индуктивности резистора сопротивлением 400 - 500 Ом на основе известных параметров ветвей. Результаты свести в табл.3.2, начертить эквивалентные схемы.

3. Экспериментально проверить выполнение законов Кирхгофа для разветвленной цепи переменного тока. Для этого собрать схему, рассчитанную в домашнем задании, установить заланную величину напряжения и из-яерить токи, напряжение на элементах цепи и угол сдвига фаз. Опытные данные занести в табл.3.3 (строка "Опыт").

4. Построить векторную диаграмму токов и напряжений.

Таблица 3.1.

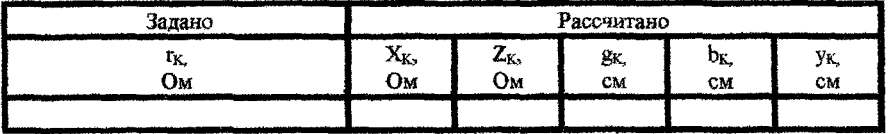

Таблина 3.2.

|        | -53.<br>Uм | - 13.<br>Uм                                                      | Ом | Uм                 | $_{\rm 0M}$ | -Earl<br>Ом<br>الشارب بالمقاومات |
|--------|------------|------------------------------------------------------------------|----|--------------------|-------------|----------------------------------|
| Расчет |            | to the context problem of the competition associates and control |    | www.committers.com |             |                                  |

Таблица 3.3.

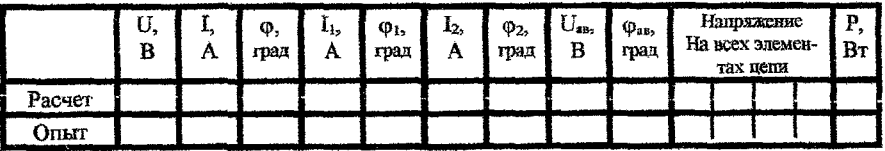

## 3.5 Вопросы к лабораторной работе

1. Основные величины, характеризующие синусоидальный электрический ток, напряжение, э.д.с. (действующее, среднее, максимальное, мгновенное значения; частота, период, угловая частота, начальная фаза).

2. Что такое положительное направление синусоидального тока?

3. Что понимают под полярностью источника синусоидальной э.д.с. или источника синусоидального тока?

4. Что такое фазовый слвиг тока относительно напряжения? Чем вызван фазовый сдвиг?

5. Почему в общем случае активная проводимость ветви не равна величине, обратной активному сопротивлению этой ветви? В каком частном случае выполняется такое равенство? 6. Как определить параметры эквивалентных схем замещения пассивных двухполюсников?

7. Какова разница между активной, реактивной и полной мощностями? В каких единицах они измеряются?

## Резонанс напряжений

## 4.1 Цель работы

Экспериментальное исследование явления резонанса напряжений.

#### 4.2 Краткие теоретические сведения

Резонансом напряжений называется такой режим последовательной цепи (рис.4.1), содержащей индуктивность, емкость и активное сопротивление, при котором реактивное сопротивление равно нулю и, следовательно, ток в цепи совпадает по фазе с приложенным напряжением.

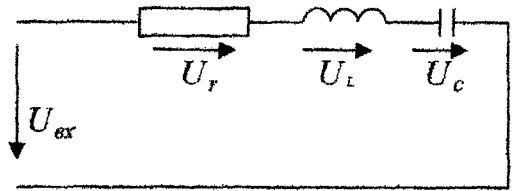

Рис. 4.1

Исследование резонанса напряжений в последовательном колебательном контуре заключается в нахождении резонансной частотыю, зависимостей тока в цепи и напряжений на ее элементах от частоты и параметров.

Резонансная частота последовательного колебательного контура  $\omega_0 = \frac{1}{\pi R}$  определя-

ется из условия резонанса напряжений

$$
X = \omega_0 L - \frac{1}{\omega_0 C} = 0
$$

Явление резонанса напряжений можно получить путем изменения частоты приложенного напряжения или собственной частоты ф колебательного контура, что достигается изменением параметров реактивных элементов при постоянной частоте приложенного напряжения.

Значение емкости и индуктивности, при которых наступит резонанс, определяется выражениями:

$$
C_{\circ} = \frac{1}{\omega^{2} L}, \quad L_{\circ} = \frac{1}{\omega^{2} C}
$$

Так как катушка индуктивности в исследуемом контуре обладает активным сопротивлением r, то для анализа резонансных явлений необходимо определить параметры катушки  $r_k$  H L.

Максимальная частота входного напряжения при исследованиях лабораторной установки не превышает нескольких сотен герц. Поэтому активными потерями энергии в конденсаторе можно пренебречь и считать, что он обладает только емкостным сопротивлением

 $X_c = \frac{1}{\omega C}$ 

Зная параметры последовательного контура, можно построить графики зависимостей

$$
X_{\iota}(\omega) = \omega L, \quad X_{\mathbf{C}}(\omega) = \frac{1}{\omega C}, \quad Z(\omega) = \sqrt{r^2 + (\omega L - \frac{1}{\omega C})^2}
$$

Зависимости  $X_L(\omega)$ ,  $X_C(\omega)$ ,  $Z(\omega)$  называют частотными характеристиками (рис.4.2.а).

Угол сдвига фаз между током и входным напряжением зависит от частоты

$$
\varphi = \arctg \frac{X_L - X_C}{r} = \arctg \frac{\omega L - \frac{1}{\omega C}}{r}
$$

Зависимость угла фот частоты (фили  $f$ ) называют фазочастотной характеристикой  $(pnc.4.2.6)$ .

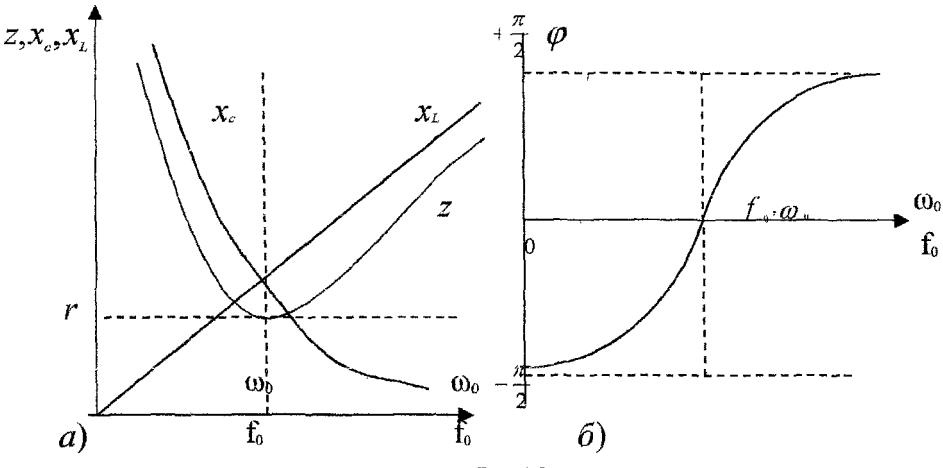

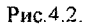

На основании частотных характеристик (рис. 4.2) можно сделать вывод: полное сопротивление Z при резонансе минимальное и равно активному сопротивлению контура r (рис.4.2.6); резонансная частота  $\omega_{\mu}$  соответствует точке пересечения зависимостей  $X_L(\omega)$ ,  $X_C(\omega)$ 

(рис.4.2.а); напряжение и ток при резонансе совпадают по фазе, т.е. ф=0 (рис.4.2.б).

Сопротивление емкости и индуктивности на резонансной частоте называется характеристическим (волновым) сопротивлением контура и выражается:

$$
\rho = \omega_0 L = \frac{1}{\omega_0 C} = \sqrt{\frac{L}{C}}
$$

Добротность контура Q характеризуется отношением напряжения на реактивном элементе  $(U<sub>LO</sub>$ или  $U<sub>CD</sub>$ ) к напряжению на входе контура при резонансе:

$$
Q = \frac{U_{i,o}}{U_{bx}} = \frac{U_{co}}{U_{bx}}
$$

Добротность может быть определена также как отношение волнового сопротивления к активному сопротивлению контура:

$$
Q = \frac{I\omega_0 L}{Ir} = \frac{I\frac{I}{\omega_0 C}}{Ir} = \frac{\omega_0 L}{r} = \frac{\frac{1}{\omega_0 C}}{r} = \frac{\rho}{r}
$$

Величина, обратная добротности контура. называется затуханием:

$$
d = \frac{1}{Q} = \frac{r}{\rho}
$$

Зависимости тока в цепи и напряжений на элементах контура от частоты называются резонансными характеристиками.

Величина тока в цепи определяется выражением:

$$
I = \frac{U}{\sqrt{r^2 + \left(\omega L - \frac{1}{\omega C}\right)^2}}
$$

При постоянной величине входного напряжения характер изменения тока определяется зависимостью полного сопротивления цепи от частоты. На рис. 4.3 изображены резонансные характеристики тока в контуре для различных значений активного сопротивления.

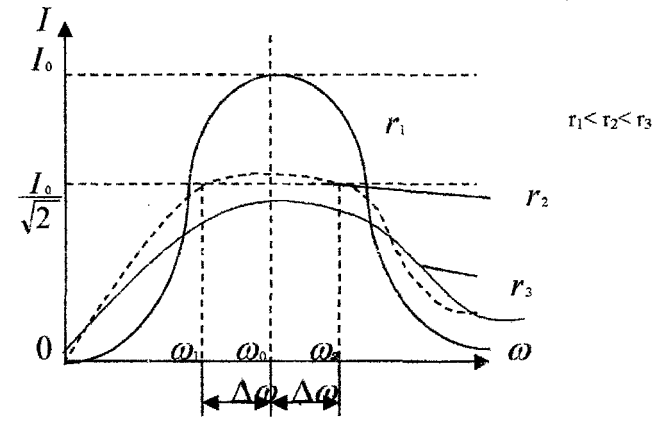

Рис.4.3

С уменьшением активного сопротивления максимальное значение тока при резонансе увеличивается и острее становится резонансная кривая.

Резонансные кривые напряжений на емкости и индуктивности, построенные по уравнениям:

$$
U_C = \frac{U}{aC\sqrt{r^2 + (X_L - X_C)^2}}, \quad U_L = \frac{UaL}{\sqrt{r^2 + (X_L - X_C)^2}}
$$

Изображены на рис. 4.4.

Напряжение индуктивности и емкости при резонансной частоте равны по величине. Напряжение на емкости достигает максимума при частоте  $\omega$  меньше резонансной, а на индуктивности - при частоте  $\omega_L$  больше резонансной. Частоты  $\omega_C$  и  $\omega_L$  при которых

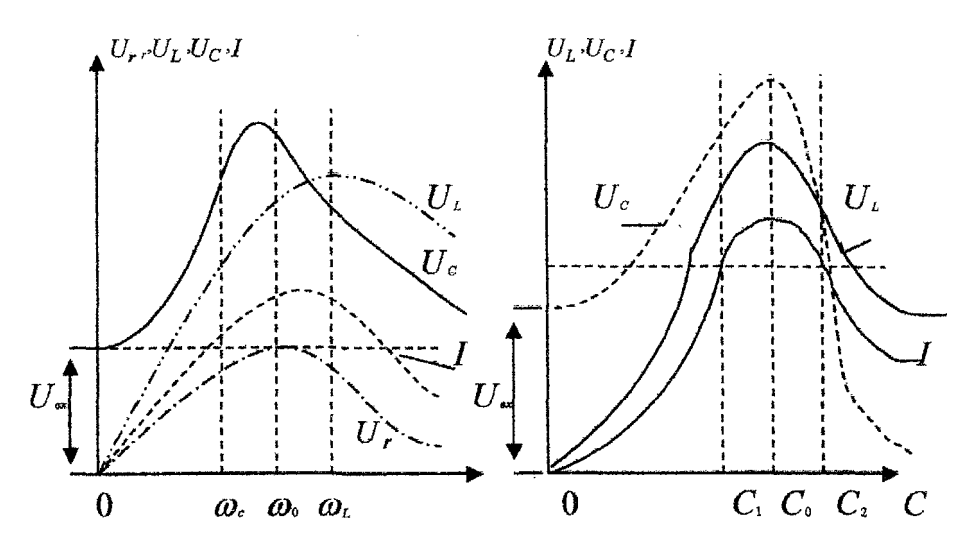

Рис.4.4

Рис.4.5

 $\sqrt{2}$ 

напряжение на реактивных элементах достигают максимума, определяются по формулам:

$$
\omega_{L} = \omega_{0} \frac{1}{\sqrt{1 - \frac{1}{2Q^{2}}}} = \omega_{0} \sqrt{\frac{2}{2 - d^{2}}}, \omega_{c} = \omega_{0} \sqrt{1 - \frac{1}{2Q^{2}}} = \omega_{0} \sqrt{\frac{2 - d^{2}}{2}}
$$

При добротности  $Q \langle \frac{1}{\sqrt{2}} \rangle$ кривые  $U_L$  и  $U_C$  не имеют максимума. При Q >50 максимумы кривых  $U_L$  и  $U_C$  практически совпадают с максимумом кривой тока.

На практике удобнее пользоваться резонансными характеристиками тока, построенными в относительных единицах ( $\frac{1}{f_0}$ ;  $\frac{\omega}{\omega_0} = \eta$  - относительная частота):

$$
\frac{I(\omega)}{I_0} = \frac{1}{\sqrt{1 + Q^2 \left(\frac{\omega}{\omega_0} - \frac{\omega_0}{\omega}\right)^2}} = \frac{1}{\sqrt{1 + \frac{1}{d^2} \left(\eta - \frac{1}{\eta}\right)^2}}
$$
(4.1)  

$$
\varphi = \arctg\left(\frac{\omega}{\omega_0} - \frac{\omega_0}{\omega}\right) = \arctg\frac{1}{d}\left(\eta - \frac{1}{\eta}\right)
$$
(4.2)

В этом случае вид резонансной и фазовой характеристик будет зависеть только от за-

Tyxanus  $(d = \frac{1}{\Omega})$ 

Резонансные и фазовые характеристики, описываемые выражениями (4.1) и (4.2), изображены на рис. 4.6. а) и б) соответственно.

Полосу частот вблизи резонанса, на границах которой ток снижается до  $\frac{1}{\sqrt{2}}$ 

максимального значения тока при резонансе  $I_0$ , принято называть абсолютной полосой пропуска

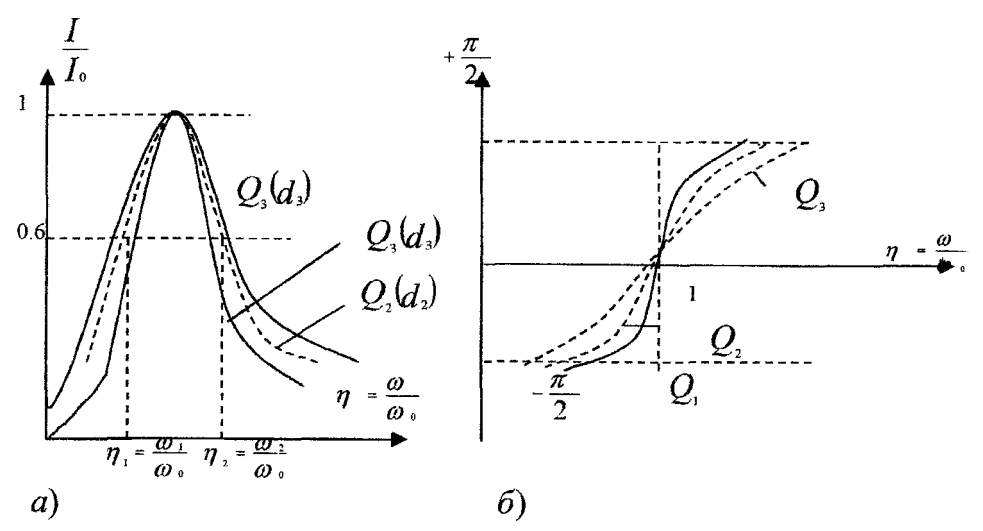

следует, что

Рис. 4.6

ния контура  $S_o(F_o)$ . Из резонансной кривой на рис. 4.3 (при  $r_i$ ) следует, что

$$
S_Q = \omega_2 - \omega_1 = 2\Delta\omega
$$

или

$$
F_Q = f_2 - f_1 = 2\Delta f
$$
  
14.3 puc.4.6. a *u* формylmi (4.1) *ıppu*  $V_1 = V_{1/2}$ 

 $\eta$ 

$$
1 + \frac{1}{d^2} \left( \eta - \frac{1}{\eta} \right)^2 = 2, \; \eta_2 - \eta_1 = d
$$

Тогда,

$$
S_{\varrho} = \omega \left( \eta_2 - \eta_1 \right) = \omega_0 d = \frac{\omega_0}{Q}
$$

или

$$
F_a = f_0 d = \frac{f_0}{Q}
$$

$$
Q = \frac{\omega_0}{S_a} = \frac{f_0}{F_a} = \frac{\omega_0}{\omega_2 - \omega_1} = \frac{1}{\eta_2 - \eta_1} = \frac{f_0}{f_2 - f_1} \quad (4.3)
$$

32

Если переменной величиной является емкость (рис.4.5), то добротность определяется по формуле

$$
Q = \frac{2C_0}{C_2 - C_1}
$$

где  $C_g$  - величина емкости при резонансе,  $C_i$  и  $C_2$  - величины емкостей на границах полосы пропускания.

#### 4.3 Подготовительное задание

1. Изучить раздел "Резонанс напряжений". [4], с.137-140

2. Для последовательного контура, состоящего из катушки индуктивности и конденса-

тора, рассчитать и построить частотные характеристики  $\frac{I}{I} (f) \frac{U}{I} \frac{U}{C} (f) \frac{U}{U} \frac{K}{V} (f)$ . Ис-

ходные данные для расчета берутся у преподавателя.

#### Внимание!

Явление резонанса в работе исследуется в простейшей цепи, состоящей из последовательного соединения катушки индуктивности, конденсатора и резистора (рис.4.7). В качестве источника синусоидального напряжения переменной частоты используется генератор сигналов.

Для нзмерения силы тока в цепи используется миллиамиерметр, а для измерения напряжений на резисторе, на катушке и конденсаторе используется вольтметр.

Величина входного напряжения измеряется на входе контура (после миллиамперметра) и в процессе исследования поддерживается постоянной (3 - 4 В).

Для измерения добротности контура в цень включается резистор ( г, на вис.4.7).

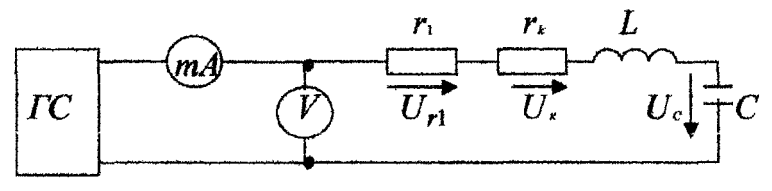

Рис.4.7

#### 4.4 Послеловательность выполнения работы

1. Собрать схему последовательного контура из катушки, конденсатора и резистора (рис.4.7).

Снять зависимости величины тока и напряжений на катушке и конденсаторе от частоты

входного напряжения  $\frac{1}{f_0}(f)$ ,  $\frac{U_c}{U_{C0}}(f)$ ,  $\frac{U_K}{U_{K0}}(f)$  для двух значений сопротивле-

ний резистора:  $r_i = 0$ ,  $r_i = 100$  Ом. Частоту генератора изменять по указанию преподавателя. Напряжение на входе контура поддерживать постоянной величины  $U_{\text{RX}}=3$  В. Результаты эксперимента свести в таблицу.

Внимание! Для более точного определения максимумов резонансиых характеристик

 $\frac{1}{\sqrt{1-\lambda}}(f),^U\frac{1}{\sqrt{1-\lambda}}(f),^U\frac{1}{\sqrt{1-\lambda}}(f)$  необходимо интервал изменения частоты

генератора вблизи резонанса уменьшить.

2. По данным опыта п.1 построить частотные характеристики  $X_C(f), X_L(f), Z_K(f)$ , определить волновое сопротивление  $\rho$ .

3. Построить резонансные характеристики контура  $\frac{1}{\ell_0}(f)^{U_C}_{\ell_0}(f)^{U_K}_{\ell_0}(f)^{U_K}_{\ell_0}(f)$ 

для  $r_1 = 0$ .  $r_1 = 100$  Ом и пользуясь ими, определить добротность  $Q$  (по формуле 4.3).

4. Определить добротность другими способами, используя: а) отношение напряжения на реактивном элементе при резонансе к входному. б) отношение волнового сопротивления  $\rho$  к активному сопротивлению контура  $r$ .

Сравнить результаты.

5. Построить векторные диаграммы токов и напряжений для частот  $\omega$   $\langle \omega$   $\rangle$ .

 $\omega = \omega_0$ ,  $\omega \rangle \omega_0$ 

6. Снять зависимости I(C), U<sub>C</sub>(C), U<sub>K</sub>(C) при частоте  $f=100$  Гц. Емкость изменять от 0 ло 20 мкФ.

#### 4.5 Контрольные вопросы

1. Условие и способы получения резонанса напряжений.

2. Частотные характеристики  $X_l(\omega)$ ,  $X_c(\omega)$ ,  $Z(\omega)$  для реального и идеального контуров.

3. Волновое сопротивление  $\rho$  и добротность контура  $\varrho$ .

4. Резонансные коивые тока для различных значений  $r$ .

5. Резонансные кривые тока в относительных единицах.

6. Абсолютная, относительная и обобшенная расстройки контура.

7. Резонансные кривые напряжений на индуктивности и емкости при изменении частоты приложенного напряжения.

8. Определение параметров катушки индуктивности опытным путем.

9. Определение добротности контура и полосы пропускания по резонансной характеристике тока.

10. Резонансные характеристики напряжений при постоянной частоте приложенного напряжения и изменении одного из параметров  $L$  или  $C$ .

## Лабораторная работа №1.5

#### Исследование параллельного колебательного контура

## 5.1 Цель работы

- 1. Уяснить физические процессы, происходящие в нараллельном колебательном контуре.
- 2. Изучить частотные свойства параллельного колебательного контура и научиться практически снимать амплитудно-частотные и фазо-частотные характеристики.
- 3. Усвоить методику определения нараметров параллельного контура экспериментальным и расчетным путем.

#### 5.2 Краткие теоретические сведения

Резонансом токов называется режим работы параллельной цепи, содержащей индуктивности, емкости и активные сопротивления, при котором ее общая реактивная проводимость равна нулю, так что ток в неразветвленной части цепи совпадает по фазе с приложенным напряжением. Ниже приводится анализ цепи, представленной на рис. 5.1.

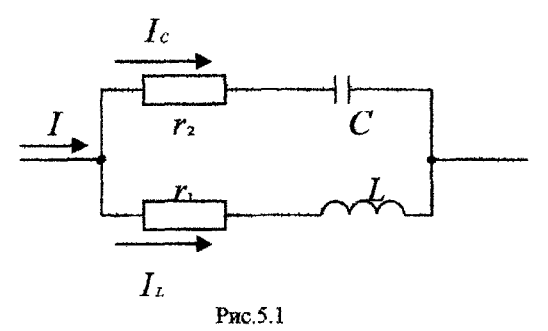

Эту цепь называют простым параллельным контуром. Комплексная полная проводимость данной цепи определяется выражением

$$
\underline{Y} = \underline{Y}_1 + \underline{Y}_2 = \frac{1}{Z_1} + \frac{1}{Z_2} = \frac{r_1}{r_1^2 + \omega^2 L^2} + \frac{r_2}{r_2^2 + \frac{1}{\omega^2 C^2}} - \sqrt{\frac{\omega L}{r^2 + \omega^2 L^2} - \frac{\frac{1}{\omega C}}{r_2^2 + \frac{1}{\omega^2 C^2}}} = g - jb
$$
\n(5.1)

Условие резонанса

$$
b = \frac{\omega L}{r_1^2 + \omega^2 L^2} - \frac{\frac{1}{\omega C}}{r_2^2 + \frac{1}{\omega^2 C^2}} = 0
$$
 (5.2)

Резонансная угловая частота  $\omega_n$  параллельного контура определяется на основе решения уравнения (5.2):

$$
\omega_p = \frac{1}{\sqrt{LC}} \sqrt{\frac{\frac{L}{C} - r_1^2}{\frac{L}{C} - r_2^2}} = \omega_0^2 \sqrt{\frac{\rho^2 - r_1^2}{\rho^2 - r_2^2}}
$$
(5.3)

Здесь  $\omega_0 = \frac{1}{\sqrt{LC}}$  - резонансная частота последовательного контура,  $\rho = \sqrt{\frac{L}{C}}$  - его волновое сопротивление.

Из выражения (5.3) видно, что резонансная частота  $\omega_p$  параллельного контура отличается от резонансной часто ы  $\omega_0$  последовательного контура, составленного из тех же элементов. Равенство  $\omega_p = \omega_0$  выполняется при условии  $r_1 = r_2 \neq \rho$ . В случае, когда  $r_1 = r_2 = \rho$ , резонанс в параллельном контуре имеет место при любой частоте, так как полное сопротивление параллельной цепи при этом не зависит от частоты. Когда одно из сопротивлений ( $r_1$  или  $r_2$ ) больше  $\rho$ , то резонанс в параллельном контуре невозможен, так как

 $\omega_p$  при этом получается мнимой величиной.

Эквивалентное сопротивление контура при резонансе

$$
R_{03} = r_3 = \frac{r_1 r_2 + \frac{L}{C}}{r_1 + r_2} = \frac{r_1 r_2 + \rho^2}{r_1 + r_2}
$$

Для контура с малыми потерями можно считать, что

$$
R_{\rm os} = \frac{\rho^2}{r_1 + r_2} = \frac{\rho^2}{r} = Q\rho = Q^2r
$$

где  $Q$  - добротность контура.

В радиотехнике и технике связи применяются контуры с малыми потерями, т.е. для них  $r_1 \langle \langle \rho \mid$ и  $r_2 \langle \langle \rho \rangle$ , поэтому для таких контуров резонансную частоту можно определить по формуле

$$
\omega_p = \frac{1}{\sqrt{LC}} \sqrt{\frac{1 - \frac{r_1^2}{\rho^2}}{1 - \frac{r_2^2}{\rho^2}}} \approx \frac{1}{\sqrt{LC}} = \omega_0
$$

При анализе процессов в параллельном контуре удобно перейти от схемы на рис. 5.1 к паралпельной схеме замещения, представленной на рис.5.2 при условии г<sub>2</sub>=0.

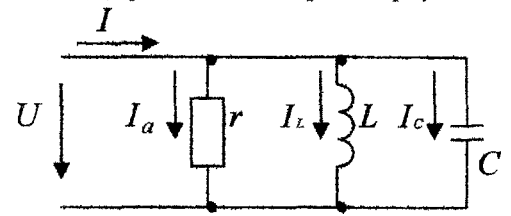

Рис. 5.2

Параметры эквивалентной схемы определяются выражениями:  $g = \frac{r_1}{Z_1^2}$ ,  $b_L = \frac{\omega L}{Z_1^2}$ ,

 $b_C = aC$ . Токи в ветвях определяются по формулам

$$
I_a = \frac{r_1}{Z_1^2} U, I_L = \frac{\omega L}{Z_1^2} U, I_C = \omega C U
$$

Отношение реактивных токов при резонансе к току в неразветвленной части называется доб-

ротностью параллельного контура и выражается

$$
Q = \frac{I_{Lp}}{I_0} = \frac{I_{Cp}}{I_0} = \frac{b_L}{g} = \frac{b_C}{g} = \frac{\rho}{r}
$$

где  $I_{\text{ro}}$ - ток в ветви с индуктивностью при резонансе;

 $I_{C_P}$ - ток в ветви с емкостью при резонансе;

 $I_0 = I_a$  - ток в неразветвленной части цепи;

#### р - волновое сопротивление контура.

Если учесть, что на вход контура подключен не идеальный источник тока, а источник с конечным внутренним сопротивлением R<sub>i</sub>, то контур будет иметь ухудшенную добротность, которая определяется из выражения

$$
Q' = \frac{Q}{1 + \frac{R_{\rho s}}{R_i}} \quad \text{rate} \quad Q = \frac{\rho}{r_1}
$$

 $R_i$  - величина внутреннего сопротивления источника;

 $R_{\alpha}$  - сопротивление контура при резонансе.

Уравнение резонансной характеристики параллельного высокодобротного контура, который питается от идеального источника э.д.с. имеет вид

$$
\eta\left(\omega\right)=\frac{I\left(\omega\right)}{I_{0}}
$$

где  $I(\omega)$  - зависимость тока в неразветвленной части цепи от частоты;

I<sub>0</sub> - величина тока при резонансе.

Ток в неразветвленной части цепи

$$
I(\omega) = \frac{U}{\rho^2} \sqrt{r^2 + (\omega L - \frac{1}{\omega C})^2} = \frac{U}{\rho^2} \sqrt{r^2 + X^2}
$$

Ток при резонансе

$$
n(\omega) = \frac{I(\omega)}{I_0} = \frac{R_{\omega}}{\rho^2} \sqrt{r^2 + X^2} = \sqrt{1 + \left(\frac{X}{r}\right)^2}
$$

Тогда

$$
n(\omega) = \sqrt{1+\xi^2} = \sqrt{1+Q^2\left(\frac{\omega-\omega_0}{\omega}\right)^2}
$$

37

Полное сопротивление контура, выраженное через  $R_{\alpha 2}$ , имеет вид

$$
Z_{\circ} = \frac{R_{\circ \circ}}{\sqrt{1 + \xi^2}}
$$

Зная ширину полосы пропускания колебательного контура по току на уровне  $\sqrt{2}$ можно определить добротность контура по резонансной характеристике (рис. 5.3).

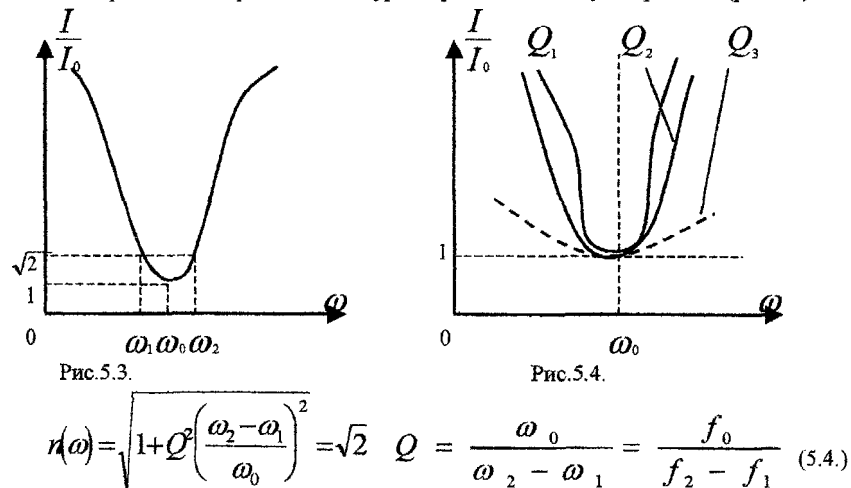

Здесь  $\omega_2$  и  $\omega_1$  (или  $f_2$  и  $f_1$ ) - частоты на границах полосы пропускания.

Характер резонансной кривой, как это видно из выражения (5.4), определяется добротностью контура Q. Чем выше добротность, тем круче резонансная характеристика и выше избирательные свойства контура.

Если контур (рис. 5.1) питается от идеального источника тока, то напряжение на контуре имеет ярко выраженный резонансный характер (рис. 5.5). При этом кривая напряжения на контуре  $U_{K}(\omega)$  при изменении частоты будет иметь тот же вид, что и кривая изменения сопротивления параллельного контура от частоты.

Резонансная кривая напряжения на контуре в относительных единицах определяется следующим выражением:

$$
\frac{U_{K}(\omega)}{U_{OK}} = \frac{1}{\sqrt{1 + \xi^{2}}} = \frac{1}{\sqrt{1 + \left[\mathcal{Q}'\left(\frac{\omega}{\omega_{0}} - \frac{\omega_{0}}{\omega}\right)\right]^{2}}} = \frac{1}{\sqrt{1 + \left[\mathcal{Q}'\frac{2\Delta\omega}{\omega_{0}}\right]^{2}}}
$$
\n
$$
\phi
$$

Из отношения резонансной частоты к полосе пропускания контура получим

$$
Q:Q'=\frac{\omega_0}{2\Delta\omega}=\frac{f_0}{2\Delta f}
$$

Если параллельный колебательный контур шунтировать активным сопротивлением  $r_m$ , то резонансная частота контура остается без изменения. Эквивалентное сопротивление кон тура и его эквивалентная добротность уменьшается, что следует из выражения

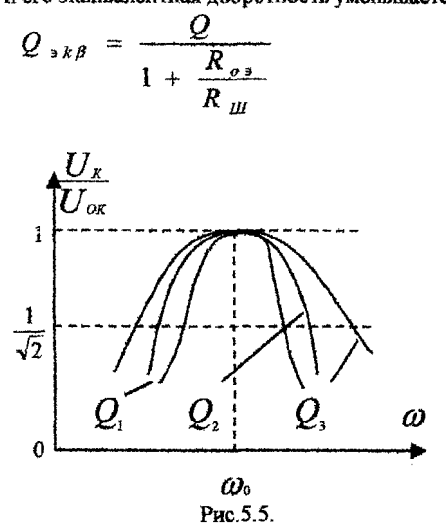

#### 5.3 Полготовительное задание.

- 1. Изучить раздел "Резонанс в параллельном контуре". [4], с. 146 148
- 2. Рассчитать и построить амплитудно-частотную и фазо-частотную характеристики

Выходное сопротивление генератора синусоидального напряжения R<sub>rea</sub>=5 Ом; Расчет характеристик производить в диапазоне частот, указанном преподавателем.

#### 5.4 Последовательность выполнения работы

- 1. Освоить правила пользования измерительными приборами.
- 2. Собрать схему, представленную на рис. 5.6.
- 3. Снять амплитудно-частотную характеристику контура при двух заданных значениях  $R$ .

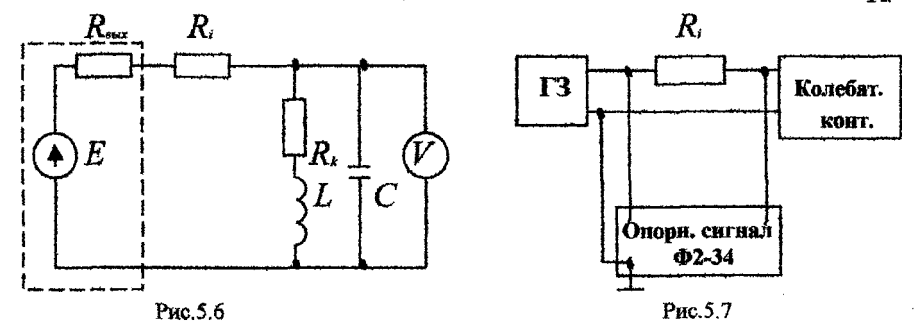

Для этого, изменяя частоту генератора, по максимальному показанию вольтметра определить резонансную частоту  $f_0$  контура. Затем, изменяя частоту генератора обе стороны (больше и меньше) от резонансной, снять показания вольтметра, Причем вблизи  $f_0$  частоту изменять с небольшим интервалом, затем интервал частот увеличивать.

Напряжение генератора поддерживать постоянным, равным заданному. Данные эксперимента свести в таблицу.

4. Собрать схему (рис.5.7) и снять фазо-частотную характеристику нараллельного колебательного контура.

5. Вычислить: а) волновое сопротивление контура; 6) сопротивление контура  $R_{\infty}$  при резонансе; в) добротность контура по резонансной характеристике при двух значениях R<sub>i</sub>.

## 5.5 Контрольные воиросы

1. Почему резонанс в параллельном колебательном контуре называют резонансом токов? Каково условие резонанса токов?

2. Как определяются волновое сопротивление, резонансиая частота и добротность простого параллельного контура (рис. 5.1)?

3. Векторные диаграммы параллельного контура при частотах  $\omega \ll \omega_0$ ,  $\omega = \omega_0$ ,  $\omega > \omega_0$ .

4. Что такое безразличный резонанс, условия его получения?

5. При каких условиях параллельный контур считают контуром с малыми потерями?

6. Как определяется входное сопротивление параллельного контура с малыми потерями?

7. Как зависит добротность параллельного контура от величины внутреннего сопротивления источника?

8. Какой вил имеют АЧХ и ФЧХ простого параллельного колебательного контура? Как они зависят от величины шунтирующего сопротивления и сопротивления в ветвях?

9. Как зависит полоса пропускания простого параллельного контура от добротности?

## Лабораторная работа № 1.6

## Исследование электрической цепи с взаимной индуктивностью

## 6.1 Цель работы

Изучение свойств, методов расчета и определение параметров параллельной пепи переменного тока при наличии индуктивной связи между элементами цепи.

#### 6.2 Краткие теоретические сведения

Два или более элементог электрической цепи индуктивно связаны, если изменение тока в одном элементе создает э.д.с. в другом. Это явление называется взаимоиндукцией, а возникающая при этом электродвижущая сила называется э.д.с. взаимоиндукции. Степень ин-

дуктивной связи двух элементов цепи характеризуется коэффициентом связи  $K = \frac{M}{\sqrt{L}L}$ 

 $(6.1)$ 

где М- взаимная индуктивность элементов цепи,

L<sub>1</sub>L<sub>2</sub> - индуктивность элементов цепи,

Взаимная индуктивность, а следовательно, и коэффициент связи, зависят от магнитной проницаемости среды, в которой находятся катушки, а так же от расстояния между катушками и от их взаимной ориентации.

В качестве примера ниже рассматривается цепь из двух индуктивно связанных катушек, соединенных последовательно с синусоидальным источником э.д.с. (рис.6.1,а). Эта цепь описывается уравнением

$$
(r_1 + r_2)\dot{I} + j\omega(L_1 + L_2 \pm 2M)\dot{I} = \dot{U}
$$
\n(6.2)

Здесь верхний знак (плюс) соответствует согласному, а нижний знак (минус) - встречному включению катушек. Отсюда получаем эквивалентные параметры двух индуктивно связанных катушек при последовательном соединении при согласном и встречном включении.

 $r-r_1+r_2$  - эквивалентное активное сопротивление.

 $L_{corr} = L_1 + L_2 + 2M$  - эквивалентная индуктивность при согласном включении,

 $L_{\text{norm}}L_1+L_2$  - 2M • эквивалентная индуктивность при встречном включении.

Вычитая L<sub>вето</sub> из L<sub>согл</sub>, можно получить выражение для определения взаимной индуктивности

$$
M = \frac{1}{4} \left( L_{\text{COTA}} - L_{\text{BCTP}} \right) \tag{6.3}
$$

На основании соотношения (6.3) основан один из методов определения взаимной индуктивности. Используя схему на рис.6.1.а, измеряют напряжение, приложенное к цепи, и токи при согласном и встречном включениях катушек. Так как L<sub>eory</sub>-L<sub>ncrn</sub>, сопротивление цепи при согласном включении больше, чем при встречном. Поэтому согласное включение катушек соответствует меньшему току, а встречное - большему.

По измеренным величинам вычисляют полные сопротивления цепи при согласном и встречном соединениях:

 $Z_{\text{scro}}=U$  /  $I_{\text{scro}}$  $Z_{corr} = U \t/$  $I_{\rm corr}$  $(6.4)$ Затем с помощью омметра (или по методике, изложенной в разделе "Последовательность выполнения работы") измеряют активные сопротивления каждой катушки, находят эквивалентное сопротивление цепи г и вычисляют реактивные сопротивления цепи при согласном и встречном включениях. 41

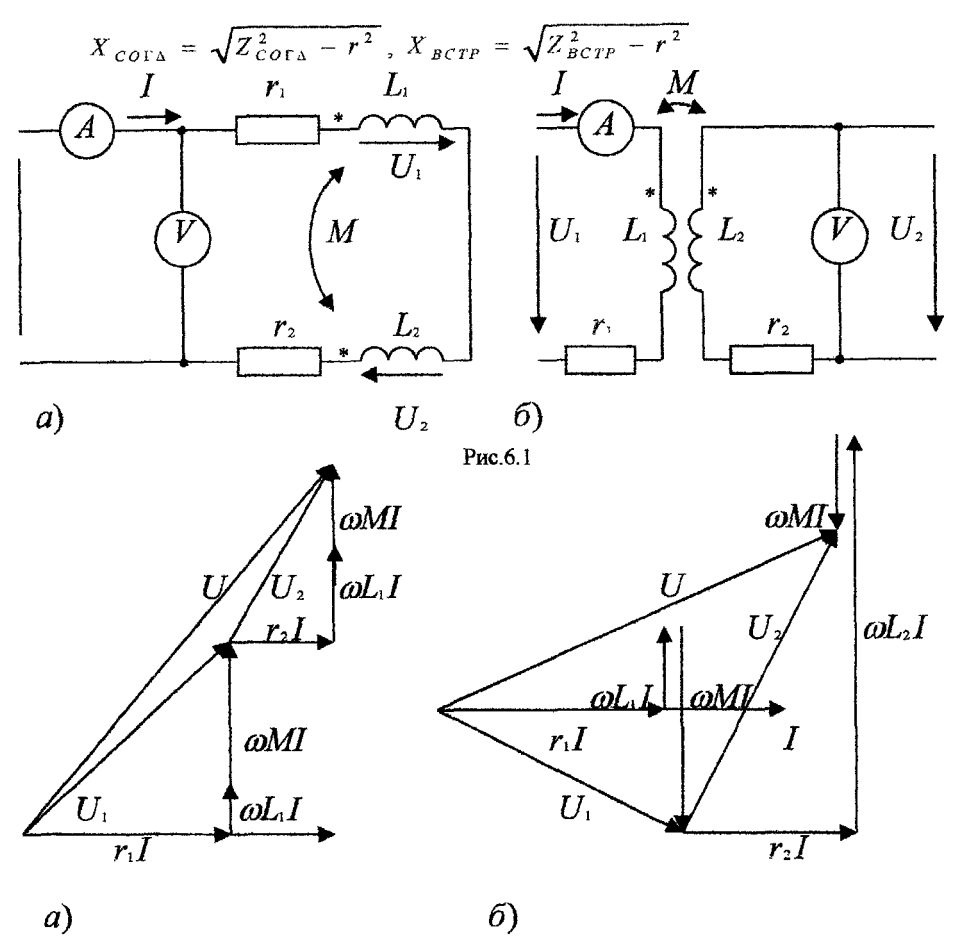

Рис.6.2

По известной частоте источника синусоидального напряжения и реактивным сопротивлениям определяют соответствующие эквивалентные индуктивности

$$
L_{\text{COTA}} = \frac{X_{\text{GOTA}}}{2 \pi f}, \qquad L_{\text{BCTF}} = \frac{X_{\text{BCTP}}}{2 \pi f}
$$
(6.5)

и по (6.3) вычисляют взаимную индуктивность М.

Векторные диаграммы для последовательной цепи при согласном (рис.6.2.а) и встречном (рис. 1.2.6) включении строятся на основании уравнения (6.2).

В основе другого метода определения взаимной индуктивности лежит использование индуктивно связанных катушек в качестве воздушного трансформатора (рис. 6.1.6).

Для определения М по схеме (рис.6.1.6) достаточно показаний амперметра и вольтметра, что вытекает из уравнения связи между напряжением на входе второй разомкнутой катушки и током первой катушки:

$$
U_2 = M \frac{di_1}{dt}; \qquad U_2 = j\omega \dot{I}_1
$$

Взаимная индуктивность вычисляется но модулям действующих значений тока и напряжения:

$$
M = \frac{U_2}{\omega I_1} = \frac{U_2}{2 \pi f I_1}
$$
 (6.6)

Если к катушке  $1_2$  подключить сопротивление нагрузки  $z_n = r_n + jx_n$  (рис.6.3), то во вторичной цепи появится ток  $I_2$ . Так как воздушный трансформатор не содержит ферромагнитного сердечника, являющегося нелинейным элементом, ток I2 и напряжение на нагрузке  $U_2$  пропорциональны входному напряжению  $U_1$ . Линейность - важнейшее свойство воздушного трансформатора.

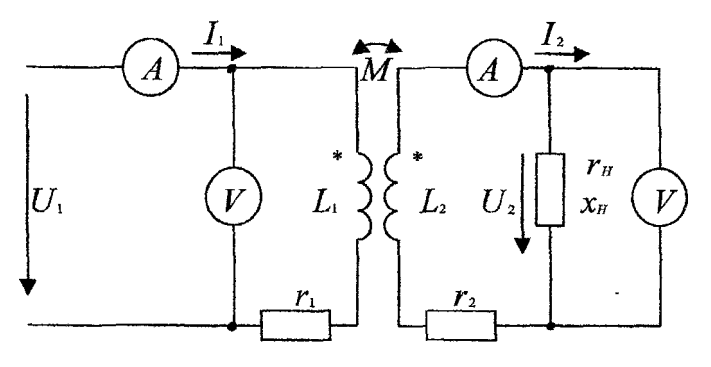

Рис.6.3

Уравнения, составленные по законам Кирхгофа для первичной и вторичной цепей трансформатора, записываются в соответствии с выбранными подожительными направлениями токов и напряжений:

$$
r_1 \dot{I}_1 + j \omega I_1 \dot{I}_1 - j \omega M \dot{I}_2 = \dot{U}_1 \tag{6.7}
$$

$$
\dot{I}_2 r_2 + j\omega L_2 \dot{I}_2 + (r_H + jx_H)\dot{I}_2 - j\omega M \dot{I}_1 = 0
$$

На основе уравнений (6.7) может быть построена векторная диаграмма токов и напряжений первичной и вторичной цепей трансформатора. На рис. 6.4 показано построение для случая активно-индуктивной нагрузки. Исходными данными являются величина токов во вторичной цепи  $I<sub>2</sub>$ также параметры нагрузки И самого трансформатора. a Порядок построения следующий, Выбираем масштаб токов и напряжений, затем в произвольном направлении строим вектор  $I_2$ . Все составляющие уравнения (6.7) для вторичной цепи строим относительно направления вектора  $I_2$ . Векторы активных напряжений  $r_2 I_2$ и  $r_H$   $I_2$  совпадают с  $I_2$ . Векторы  $jx_2$   $I_2$  и  $jx_1$   $I_2$  опережают  $I_2$  на 90°. В соответствии с уравнением для вторичной цепи вектор  $j \omega M I_1$  строим как сумму напряжений вторичной цепи:

$$
\hat{I}_2 r_2 + j\omega L_2 \hat{I}_2 + r_{H} \hat{I}_2 + jx_{H} \hat{I}_2 = j\omega M \hat{I}_1
$$

По величине и направлению вектора  $j\omega M I_1$  определяем величину и направление векто-

ра тока  $I_1$ . После построения вектора тока  $I_1$  строим векторы напряжений первичной це-TIH.

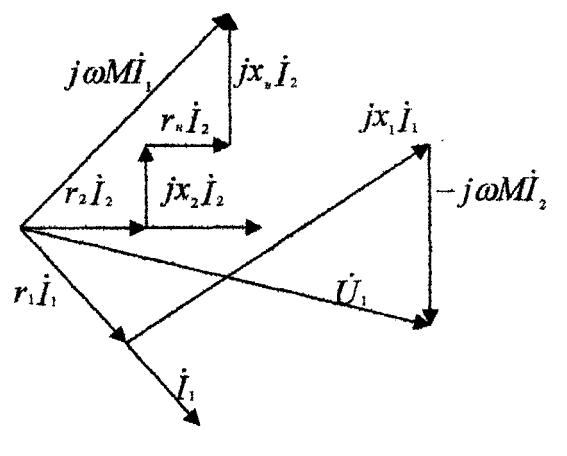

Puc 64

#### 6.3 Подготовительное задание

1. Изучить раздел "Цепи с индуктивно связанными элементами". [1] стр. 198-218.

2. Определить комплексы тока, напряжений на катушках, а также комплекс полной мощности последовательной цепи по заданным параметрам.

3. Определить ток  $I_i$ , мощность  $P_i$  и напряжение на нагрузке  $|U|_2$  в схеме воздушного трансформатора.

#### 6.4 Последовательность выполнения работы

1. Определить собственные параметры каждой катушки. Для этого собрать схему в соответствии с рис. 6.5, установить с помощью генератора напряжение на зажимах катушки в пределах 1.5 - 1.7 В и измерить токи при частоте  $f = 50 \,\mathrm{F}$ ц и частоте  $f' = 10 f = 500 \,\mathrm{F}$ ц. Результаты измерений позволяют определить подное сопротивление первой катушки на указанных частотах:

$$
Z_1 = \frac{U}{I} \qquad Z'_1 = \frac{U}{I'}
$$

С другой стороны

$$
Z_1 = \sqrt{r_1^2 + (\omega L_1)^2}, \quad Z_1' = \sqrt{r_1^2 + (10\omega L_1)^2}
$$
 (6.8)

Решая эти соотношения относительно  $r_1$  и L<sub>1</sub> определяем параметры первой катушки:

$$
r_1 = \sqrt{1.01Z_1^2 - 0.01Z_1^2} \quad \text{OM}
$$
  
\n
$$
L_1 = 0.32\sqrt{Z_1^2 - Z_1^2} \quad \text{MFR}
$$
 (6.9)

По такой же методике определить параметры  $r_2$  и  $L_2$  второй катуники.

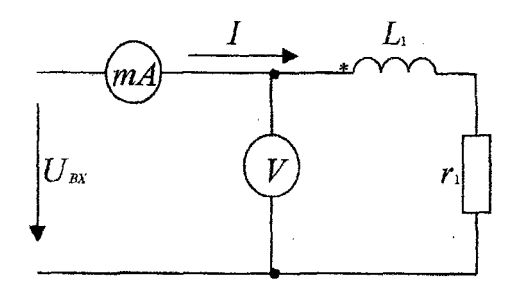

Рис.6.5

Таблина 6.2.

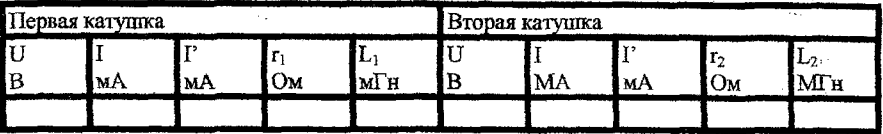

Найденные параметры катушек свести в табл.6.2. Для получения параметров катушек по формулам (6.9) с величиной относительной ошибки не более 10 % необходимо откалибровать звуковой генератор по частоте, если в генераторе предусмотрена калибровка. Ток измерять миллиамперметром с точностью  $±1mA$ 

2. Определить взаимную индуктивность М на основе соотношения (6.3) и первой метолики, описанной в разделе "Краткие теоретические сведения". Внутреннюю катушку при этом установить парашельно наружной так, чтобы индуктивная связь была максимальной. Для перехода от согласного включения ко встречному (или от встречного к согласному) изменить направление тока в одной из катушек путем переключения проводников на ее зажимах. При вычислении реактивных сопротивлений по формулам (6.4) воспользоваться активными сопротивлениями катушек, найденными в предыдущем пункте. Величину входного напряжения установить в пределах 6 - 10 В, а частоту генератора в пределах 300 - 500 Гц.  $6.3.$ 

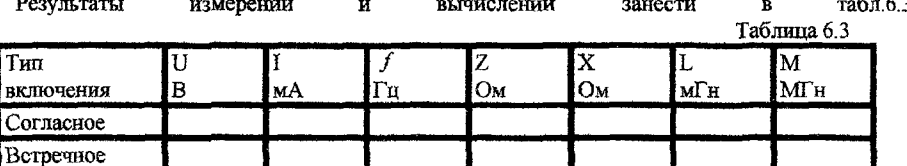

Определить одноименные зажимы катушек. Нарисовать чертеж расположения зажимов и отметить на нем одноименные.

3. Определить взаимную индуктивность М обмоток трансформатора методом холостого хола возлушного трансформатора. Для этого собрать схему (рис.6.1.6), установить напряжение и частоту, что и в п.2, или взять близкие к ним значения. Измерить первичный ток и вторичное напряжение и по соотношению (6.6) определить М.

4. Исследовать влияние угла  $\alpha$  между плоскостями катушек на взаимную индуктивность и коэффициент связи. Катушки соединить последовательно, подать на них напряжение и частоту примерно те же, что и в предыдущих опытах.

Изменяя угол  $\alpha$ , произвести измерение тока в цепи. Полное сопротивление Z, реактивное сопротивление цепи X и эквивалентную индуктивность L рассчитать, как в п.2. Взаимную индуктивность определить по соотношению

$$
M = \left| \frac{L - (L_1 + L_2)}{2} \right|
$$

Значения индуктивностей катушек L<sub>1</sub> и L<sub>2</sub> взять из п.1. Коэффициент связи К вычислит по формуле 6.1. Опытные и расчетные данные свести в таблице 6.4.

Построить графики зависимостей  $I(\alpha)$ ,  $K(\alpha)$ . По графику  $I(\alpha)$ 

определить области (угла) согласного и встречного включения.

5. Исследовать трансформатор в нагрузочном режиме. Собрать схему трансформатора с нагрузкой (рис. 6.3). Для получения максимальной связи внутреннюю катушку установить параллельно наружной. При заданных входном напряжении, частоте и сопротивлении нагрузки (табл.6.1) измерить первичный и вторичный токи и напряжение на нагрузке.

На основе измеренных токов, известных нараметров катушек и сопротивлений нагрузки построить векторную диаграмму трансформатора.

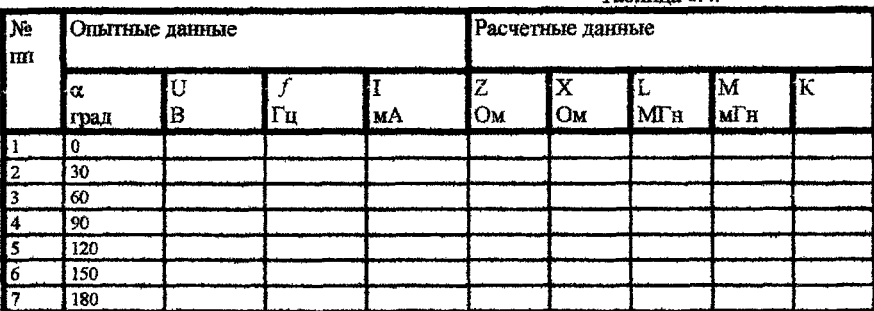

#### $ToF<sub>m</sub> and A$

## 6.5 Контрольные вопросы

- 1. Что такое индуктивно связанные элементы электрической цепи?
- 2. Какие факторы влияют на величину взаимной индуктивности?
- 3. Какие способы применяются для экспериментального определения взаимной индуктивности?
- 4. Как определить одноименные зажимы индуктивно связанных катушек?
- 5. Почему при повороте внутренней катушки, включенной последовательно с наружной, изменяется ток цепи?
- 6. Как построить векторную диаграмму воздушного трансформатора?

#### $J$ **лабораторная работа № 1.7**

#### *Исследование трехфазной системы при соединении звездой*

#### **7.1 Цель работы.**

Изучение свойств симметричной и несимметричной трехфазных систем при соединении звездой. Опытное определение соотношений между линейными и фазными напряжениями и токами при различных нагрузках отдельных фаз. Выяснение роли нейтрального провода. Построение векторных диаграмм по экспериментальным данным.

#### **7.2 К раткие т еоретические сведения.**

Трехфазную систему называют симметричной, если э.д.с., напряжения и токи, входящие в нее, имеют одинаковую по модулю величину и сдвинуты по фазе друг относительно друга на один и тот же угол, равный 120°.

Трехфазный приемник состоит из трех пассивных двухполюсников. Если все двухполюсники обладают одинаковым сопротивлением, трехфазный приемник является симметричным.

Источники энергии и нагрузка трехфазной системы могут быть соединены звездой или треугольником. При соединении по схеме звезды концы всех обмоток генератора соединяются в один узел, так же соединяются концы всех сопротивлений приемника. Полученные точки называются нулевыми или нейтральными точками генератора и приемника. Оставшиеся концы соответствующих фаз генератора и нагрузки соединяются линейными проводниками (рис.7.1). Такая трехфазная система называется трех проводной. Если нулевая точка генератора 0 и нулевая точка приемника 0' соединены между собой - система четырех проводная, а провод соединяющий их, называют нулевым или нейтральным.

В трехфазных системах различают линейные и фазные токи и напряжения. Линейные это напряжения между проводами линии, связывающие нагрузку с генератором, и токи в этих проводах. Фазные величины - это напряжения и токи обмоток генератора или сопротивлений нагрузки. Соотношения между линейными и фазными напряжениями устанавливаются на основе второго закона Кирхгофа:

$$
\dot{U}_{AB} = \dot{U}_A - \dot{U}_B \; ; \; \dot{U}_{BC} = \dot{U}_B - \dot{U}_C \; ; \; \dot{U}_{CA} = \dot{U}_C - \dot{U}_A \tag{7.1}
$$

На рис.7.2 в соответствии с вышеприведенными равенствами построена на комплексной плоскости векторная диаграмма линейных напряжений и фазных напряжений генератора.

Фазные напряжения:  $\dot{U}_A = U_{\Phi}$ ,  $\dot{U}_B = U_{\Phi} e^{-j120^{\circ}}$ ,  $\dot{U}_C = U_{\Phi} e^{+j120^{\circ}}$ 

Линейные напряжения:

$$
\dot{U}_{AB} = U_{\Lambda} e^{j30^{\circ}} \; ; \, \dot{U}_{BC} = U_{\Lambda} e^{-j90^{\circ}} \; ; \, \dot{U}_{CA} = U_{\Lambda} e^{+j150^{\circ}}
$$

определяются зависимостью  $U_A = \sqrt{3} U_{\Phi}$ , а токами  $I_A = I_{\Phi}$ 

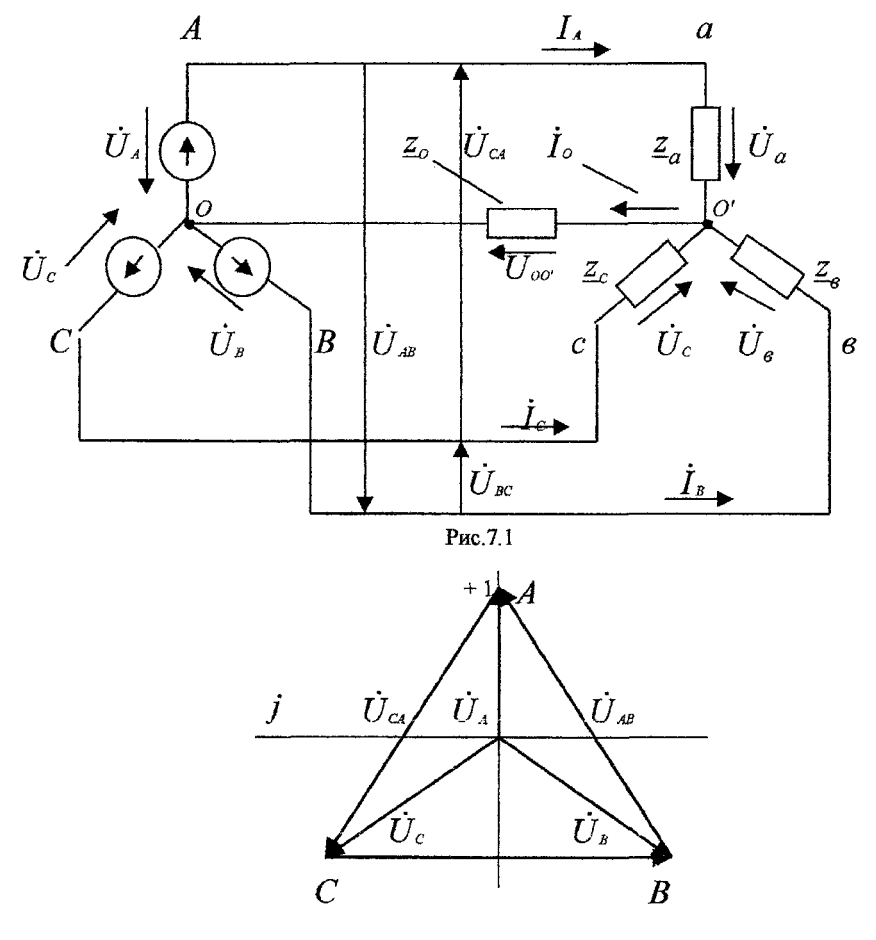

Рис.7.2

В общем случае, когда система несимметрична, трехфазную цепь при соединении "звезда - звезда" можно рассматривать как разветвленную цепь с двумя узлами. При ее расчете удобно воспользоваться методом узловых напряжений. При этом напряжение смещения между нулевой точкой нагрузки и нулевой точкой источника определяется из выражения

$$
\dot{U}_{00} = \frac{\dot{U}\underline{Y}_a + \dot{U}_b \underline{Y}_b + \dot{U}_c \underline{Y}_c}{\underline{Y}_a + \underline{Y}_b + \underline{Y}_c + \underline{Y}_0}
$$
\n(7.2)

где  $Y_a$ ,  $Y_b$  и  $Y_c$  - комплексные проводимости ветвей,  $Y_c$  - комплексная проводимость нулевого провода.

$$
\dot{U}_a = \dot{U}_A - \dot{U}_{00}, \qquad \dot{U}_b = \dot{U}_B - \dot{U}_{00}; \qquad \dot{U}_c = \dot{U}_C - \dot{U}_{00} \qquad (7.3)
$$

Зная фазные напряжения нагрузки, легко определить токи 'n фазах:

$$
\dot{I}_A = \frac{\dot{U}_a}{Z_a}; \ \dot{I}_B = \frac{\dot{U}_a}{Z_s}; \ \dot{I}_C = \frac{\dot{U}_c}{Z_c}
$$

Ток в нулевом проводе  $I_0 = \frac{U_{00}}{Z}$ .

$$
\frac{Z_0}{Z_0}
$$
. Найденные токи связаны первым законом Кирх-

roda:  $\dot{I}_4 + \dot{I}_B + \dot{I}_C = \dot{I}_0$ 

Если сопротивление нулевого провода  $Z_0$  четырех проводной системы равно нулю, то  $Y_0 = \infty$  и, в соответствии с (7.2), напряжение смещения  $\dot{U}_{q_0}$  обращается в нуль. Фазные напряжения приемника при этом равны фазным напряжениям генератора независимо от значений сопротивлений в отдельных фазах нагрузки:

$$
\dot{U}_a = \dot{U}_A, \ \dot{U}_b = \dot{U}_B, \ \dot{U}_c = \dot{U}_C
$$

Это свойство четырех проводной сети позволяет применять ее для питания неравномерных нагрузок.

В трех проводных сетях нулевой провод отсутствует, поэтому  $Y_0 = 0$  и формула (7.2) примет вид

$$
\dot{U}_{00} = \frac{\dot{U}_A Y_a + \dot{U}_B Y_b + \dot{U}_C Y_c}{Y_a + Y_b + Y_c}
$$
\n(7.4)

При симметричном режиме  $(Z_a = Z_b = Z_c)$  напряжение  $\dot{U}_{00}$  равно нулю и в трех проводной цепи, однако изменение любого из сопротивлений приемника приводит к смещению нулевой точки приемника 0' относительно нулевой точки генератора 0, и, как следствие,

к появлению напряжения  $\dot U$ 00 и нарушению симметрии фазных напряжений приемника  $\dot U_a,\,\dot U_b,\,\dot U_c$ . Физически напряжение смещения объясняется тем, что при отсутствии нулевого провода сумма фазных токов приемника должна давать нуль.

$$
\dot{I}_A + \dot{I}_B + \dot{I}_C = 0 \tag{7.5}
$$

т.е. фазные токи не могут принимать произвольные независимые друг от друга значения. Нулевая точка смещается таким образом, чтобы напряжения на сопротивлениях приемника создавали токи, удовлетворяющие соотношению (7.5). Чем больше отличаются сопротивле-

ния фаз нагрузки друг от друга, тем больше напряжение смещения  $U$ 00. Коайними пежимами являются обрыв фазы (что соответствует бесконечно большому сопротивлению приемника в этой фазе) и короткое замыкание (сопротивление фазы равно нулю). Рассмотрим эти режимы более подробно на примере фазы А.

і. Обрыв фазы (рис. 7.3). Проводимость  $\frac{Y_a}{Z} = 0$ , а проводимости двух других фаз равны  $Y_b = Y_c = Y$ . Из выражения (7.4) следует

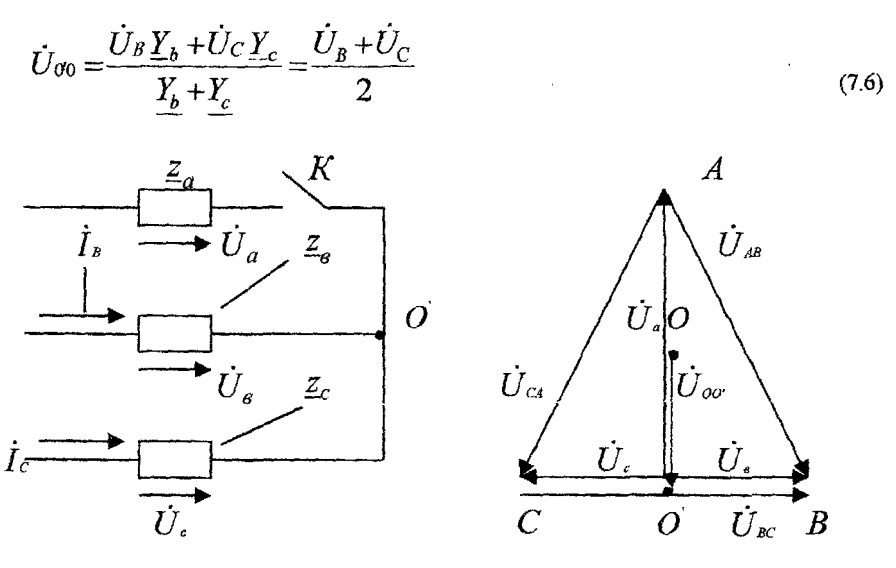

Рис 7.3

Рис.7.4

Фазные напряжения симметричного источника удовлетворяют равенству

$$
\dot{U}_A + \dot{U}_B + \dot{U}_C = 0
$$
,<sub>IOOTOMY</sub>  $U_B + \dot{U}_C = -\dot{U}_A$ .<sub>IIOJCTABJIRS</sub> shayehiya суммы b  
(7.6),<sub>IOJIYYHM</sub>  $\dot{U}_{00} = \frac{-\dot{U}_A}{2}$ 

Нулевая точка приемника 0' смещается вниз на половину фазного напряжения  $\,U_{\scriptscriptstyle A}$  и попадает на середину вектора линейного напряжения

Напряжение на оборванной фа

$$
\int_{\mathcal{R}} \dot{U}_a = \dot{U}_A - \dot{U}_{\alpha 0} = \dot{U}_A + \frac{\dot{U}_A}{2} = \frac{3}{2} \dot{U}_A
$$

т.е. увеличивается до полуторного значения фазного напряжения источника, а на лвух лругих фазах, как вилно из векторной лиаграммы, составляет половину линейного напряжения:

$$
\dot{U}_b = \dot{U}_b - U_{\text{co}} = \frac{U_{bc}}{2} \qquad \qquad \dot{U}_c = \dot{U}_c - U_{\text{co}} = \frac{U_{bc}}{2}
$$

Но существу при обрыве приемника сопротивление и образуют последовательную цень с приложенным линейным напряжением и токами

$$
\dot{I}_b = -\dot{I}_c = \frac{\dot{U}_{BC}}{2Z_b}
$$

2. Короткое замыкание. Сопротивление фазы равно нулю  $Z_a = 0$ , ее проводимость обращается в бесконечность  $Y_a = \infty$  и в соответствии с формулой 7.4) напряжение смещения  $\dot{U}_{00} = \dot{U}_{A}$ . Нулевая точка приемника перемещается вверх на величину фазного напряжения источника питания  $\dot{U}_\mathrm{\scriptscriptstyle A}$  и совпадает с вершиной А треугольника линейных напряжений. Напряжение на закороченной фазе приемника равно нулю  $\dot{U}_a = 0$ , а фазные напряжения двух других фаз приемника возрастают в  $\sqrt{3}$  раз и становятся равными линейным напряжениям

$$
\dot{U}_B = \dot{U}_B - \dot{U}_{00} = \dot{U}_{BA} \qquad \dot{U}_C = \dot{U}_C - \dot{U}_{00} = \dot{U}_{CA}
$$

Векторная диаграмма напряжений для режима короткого замыкания построена на рис.6.5.

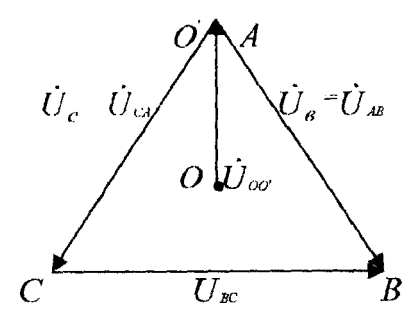

Рис 75

При симметричной активной нагрузке достаточно измерять мощность в одной из фаз и затем ее утроить. В несимметричной трех проводной системе для измерения активной мощности используют два ваттметра. На схеме (рис. 7.6) показано включение приборов по методу двух ваттметров.

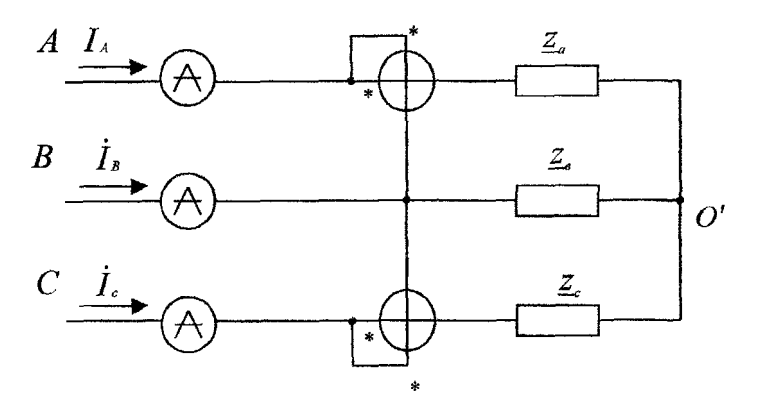

Рис. 7.6

Показание кажлого ваттметра определяется величиной подведенных к нему тока и напряжения и косинусом угла сдвига между ними

 $P_1 = U_{AB} I_A \cos(U_{AB} A_A)$ 

 $P_2 = U_{CR} I_C \cos(U_{CR} \Delta L)$ 

Полная мошность трехфазного приемника равна сумме показаний ваттметра (P-P<sub>1</sub>+P<sub>2</sub>).

## 7.3 Подготовительное задание

- 1. Изучить раздел курса "Трехфазные цепи". [1] стр. 361-376.
- 2. Выполнить расчет цепи (рис. 7.6) по исходным данным полученным у преподавателя. Определить напряжение между нулевыми точками, напряжение каждой фазы нагрузки, токи в каждой фазе и активную мощность, потребляемую цепью.
- 3. По данным расчета построить векторную диаграмму.

#### 7.4 Последовательность выполнения работы

- 1. Исследовать трехфазично цепь при соединении приемников звездой без нулевого провода, для этого собрать схему в соответствии с рис. 7.7.
- 2. Установить в фазах приемника нагрузки в соответствии с исходными данными. (Значения сопротивления переменных резисторов в схеме измерять при разомкнутых выключателях). Измерить фазные, линейные напряжения и токи, а также напряжение смещения нейтрали. Экспериментальные данные занести в табл. 7.2 и сравнить с результатами подготовительного задания.
- 3. Изменяя величину сопротивления в регулируемой фазе, повторить измерения по п.2 для следующих режимов:

ï

- а) обрыв фазы
- b) симметричный пежим
- с) короткое замыкание фазы

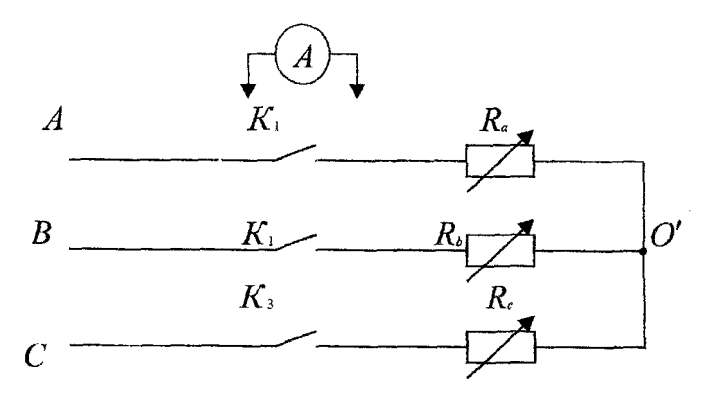

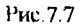

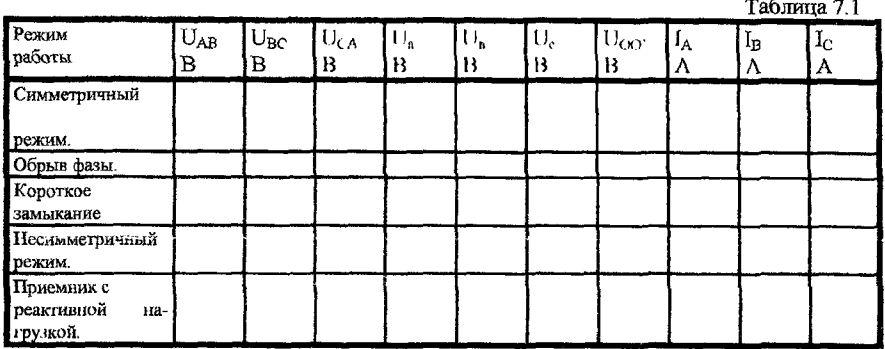

- 4. Нодключить к источнику питания приемник, состоящий из двух активных сопротивлений и конденсатора Соединение выполнить так, чтобы емкостная нагрузка оказалась в регулируемой фазе. Измерить линейные, фазные напряжения, токи и напряжения смещения нейтрали. Данные занести в табл. 7.2.
- 5. По данным п.п. 2 4 построить совмещенные векторные диаграммы токов и топографические диаграммы напряжений и сделать вывод о влиянии неравномерности нагрузки на работу трехфазного потребителя, соединенного в звезду без нулевого провода.
- 6. Соединить нулевую точку приемника и нулевую точку источника нитания и повторить все предыдущие опыты для четырехпроводной цени, исключая режим короткого замыкания. короткое замыкание при наличии нулевого провода является аварийным режимом. Данные опытов занести в табл  $7.3$

Таблица 7.2.

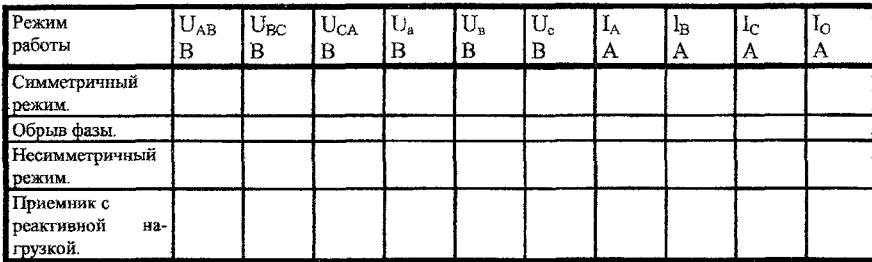

7. По экспериментальным данным п.6 построить векторные диаграммы и топографические диаграммы напряжений и сделать вывод о влиянии неравномерности нагрузки при соединении приемника в звезду с нейтральным проводом.

#### 7.5 Контрольные вопросы

- 1. Какова зависимость между линейными и фазными напряжениями и токами в симметричной трехфазной цепи, соединенной звездой?
- 2. Записать линейные и фазные напряжения трех фаз симметричной системы (мгновенные значения, комплексы действующих значений).
- 3. Как определить напряжение между нейтральными точками приемника и генератора?
- 4. Как определить токи в фазах и в нейтральном проводе трехфазной симметричной системы?
- 5. Как определить токи в фазах и в нейтральном проводе трехфазной несимметричной системы при симметричном источнике?
- 6. Чему равна сумма линейных напряжений трехфазной системы?
- 7. Для чего применяется нейтральный провод?
- Как измеряется активная мощность в сниметричной трехфазной системе? 8
- 9. Как изменится мощность, если симметричную трехфазную нагрузку переключить со звезды в треугольник?
- 10. Как изменится мощность, если симмстричную трехфазную нагрузку переключить из треугольника в звезду?
- 11. Как измерить реактивную мощность симметричной трехфазной системы?

Учебное издание. Составители: Николай Иванович Кирилюк, **Miopi, Михайлович Панасюк,**

**Методические указания к лабораторным занятиям по дисциплине «Электротехника» для студентов специальностей Т. 100.100, Т Л 00.300.**

**Часть 1.**

Ответственный за выпуск: Кирилюк Н.И. **Редактор: Строкам T.R**

Подписано к печати *t*.09.2000г. Формат 60\*84/16. Усл. н. л. 3,25. *ч.* **ичд. I.** *'а .* **Заказ № Тираж 200 зкз. Ошечатапо на ризографе Брестскою государственного технического университета. 224017, г, Брест. \ т Московская, 267.**